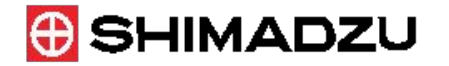

# **Исследование белков и пептидов методами массспектрометрии MALDI**

**Д.А. Фармаковский, Shimadzu Europa GmbH**

### **Масс-спектрометрия MALDI: история**

**Matrix Assisted Laser Desorption/Ionization Time-Of-Flight Mass Spectrometry - Лазерная десорбция/ионизация при содействии матрицы + времяпролетная масс-спектрометрия**

#### **разработано в 1980-х Karas & Hillenkamp и К. Tanaka с соавторами**

Anal. Chem. 1988, 60, 2301-2303 Laser Desorption Ionization of Proteins with Molecular Masses Exceeding 10000 Daltons Michael Karas\* **Franz Hillenkamp** 

#### Protein and Polymer Analyses up to  $m/z$  100 000 by Laser Ionization Time-of-flight Mass **Spectrometry**

Koichi Tanaka<sup>†</sup>, Hiroaki Waki, Yutaka Ido, Satoshi Akita, Yoshikazu Yoshida and Tamio Yoshida

Shimadzu Corporation, Nishinokyo-Kuwabaracho, Nakagyo-ku, Kyoto 604, Japan

RAPID COMMUNICATIONS IN MASS SPECTROMETRY, VOL. 2, NO. 8, 1988 151

#### **Нобелевская премия по химии K. Tanaka, 2002**

#### **Масс-спектрометрия MALDI-TOF: основные принципы**

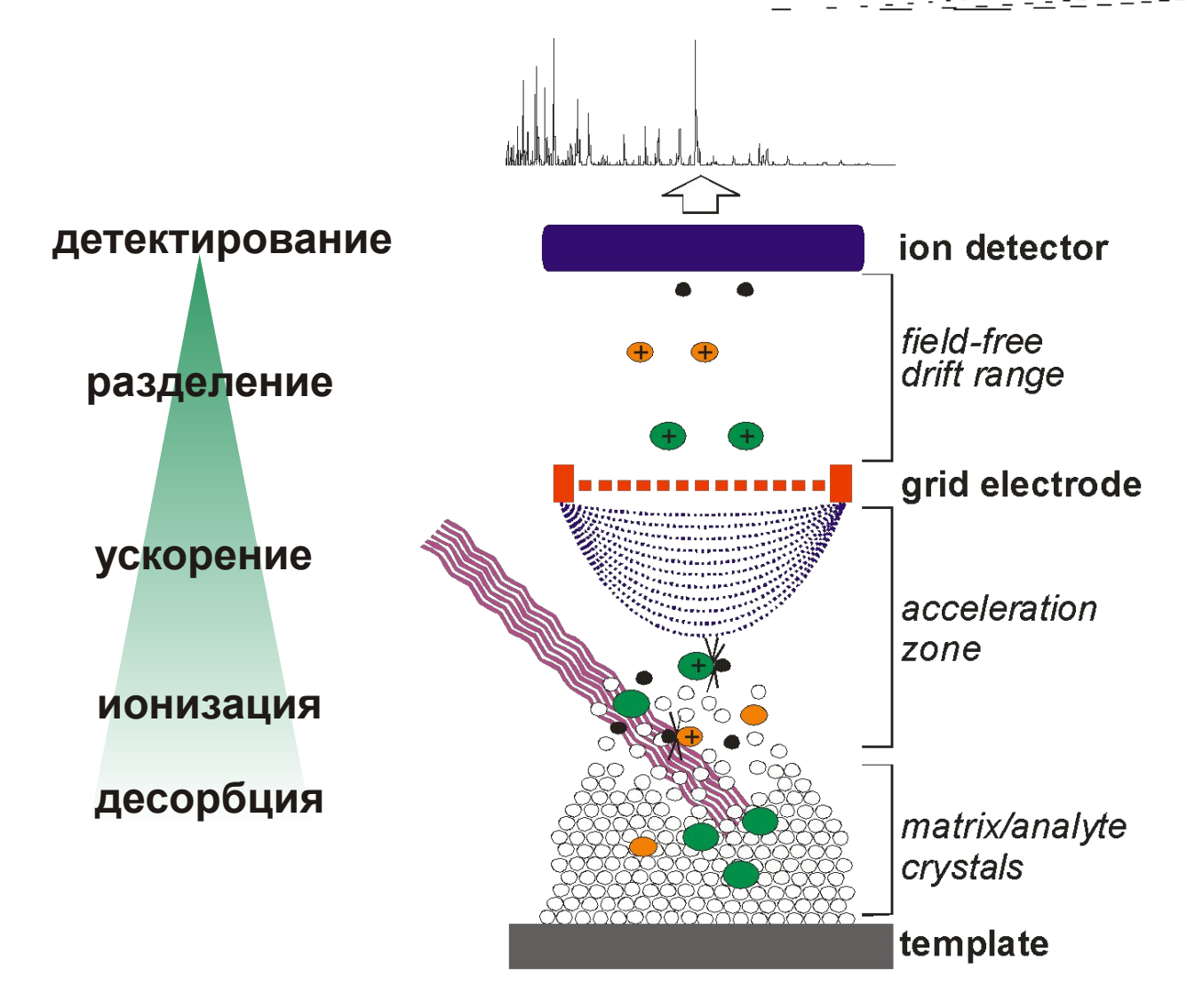

## **Ионизация MALDI**

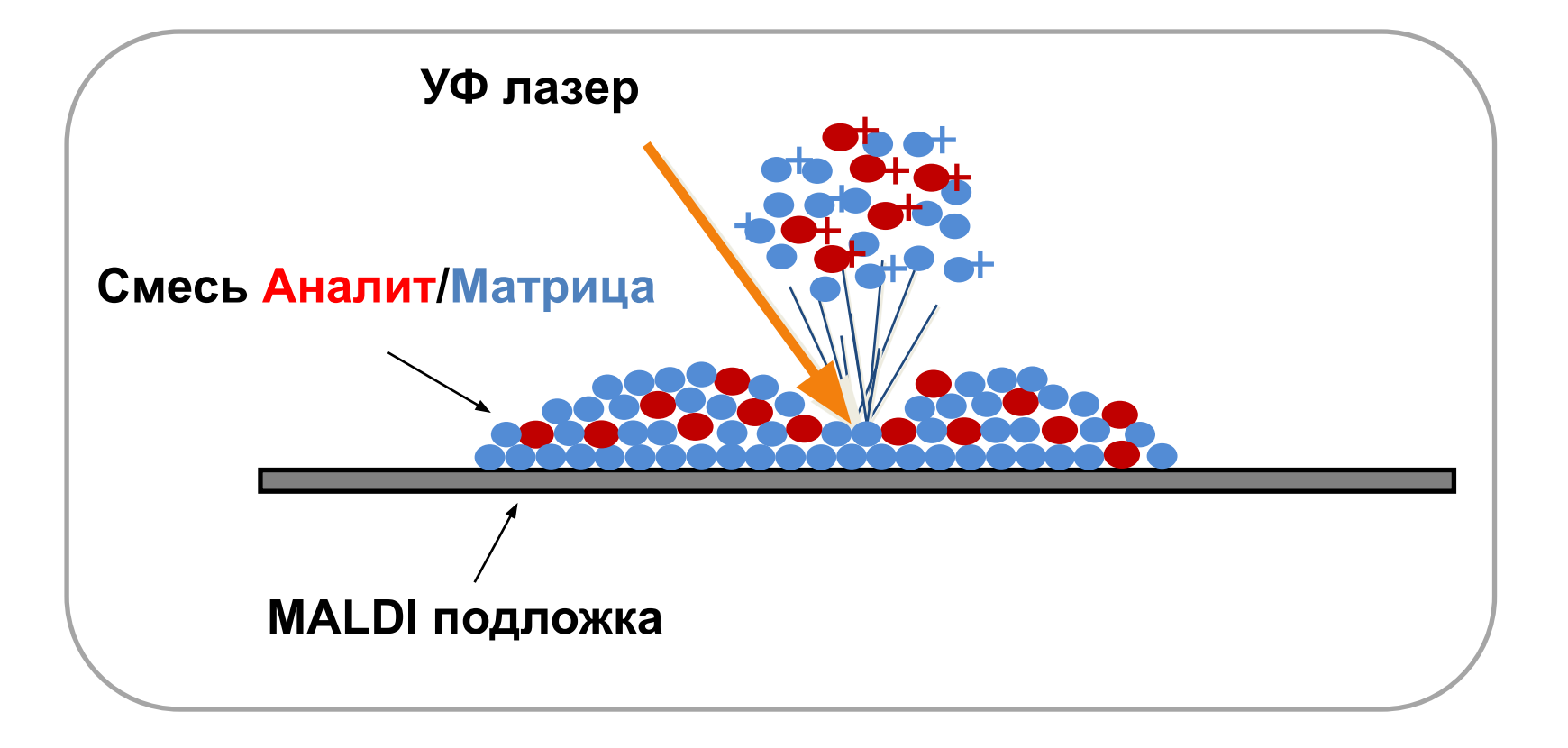

## **Матрицы для MALDI**

#### **Низкомолекулярные органические кислоты: поглощают УФ, доноры протонов**

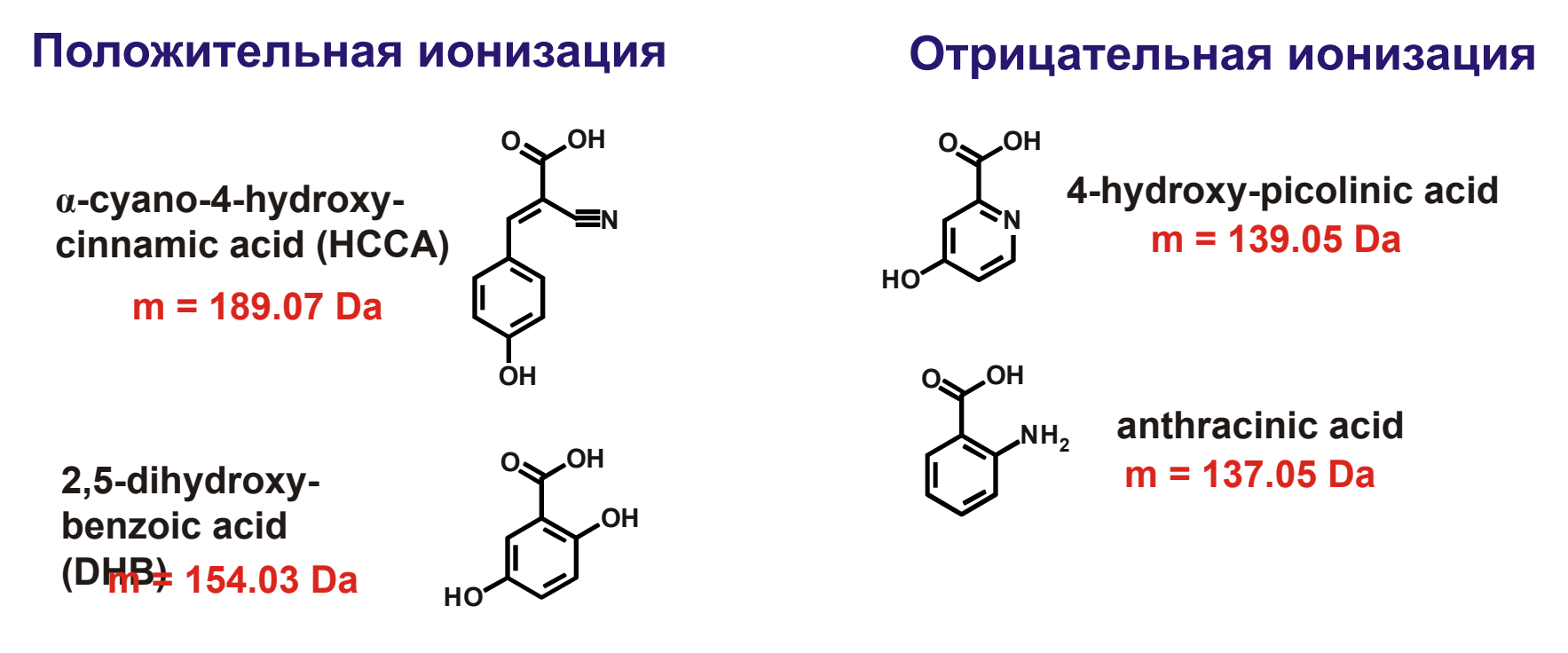

**sinapic acid (SIA) m = 224.07 Da**

## Линейный времяпролетный массанализатор (ТОF)

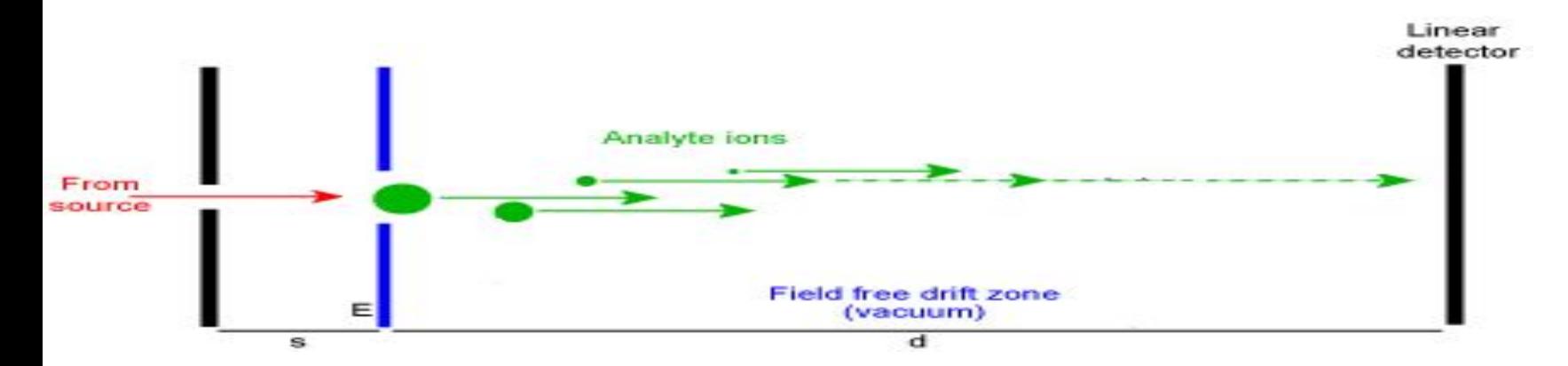

- $\perp$ диапазон масс до 350 КДа
- $\mathbf{H}$ высокая чувствительность
- $\perp$ низкая величина разрешения по массам
- $\Box$ разрешение по массам в основном зависит от геометрических размеров времяпролетной трубы - чем длиннее путь пролета ионов, тем выше разрешение

## **Времяпролетный масс-анализатор с рефлектроном (TOF reflectron)**

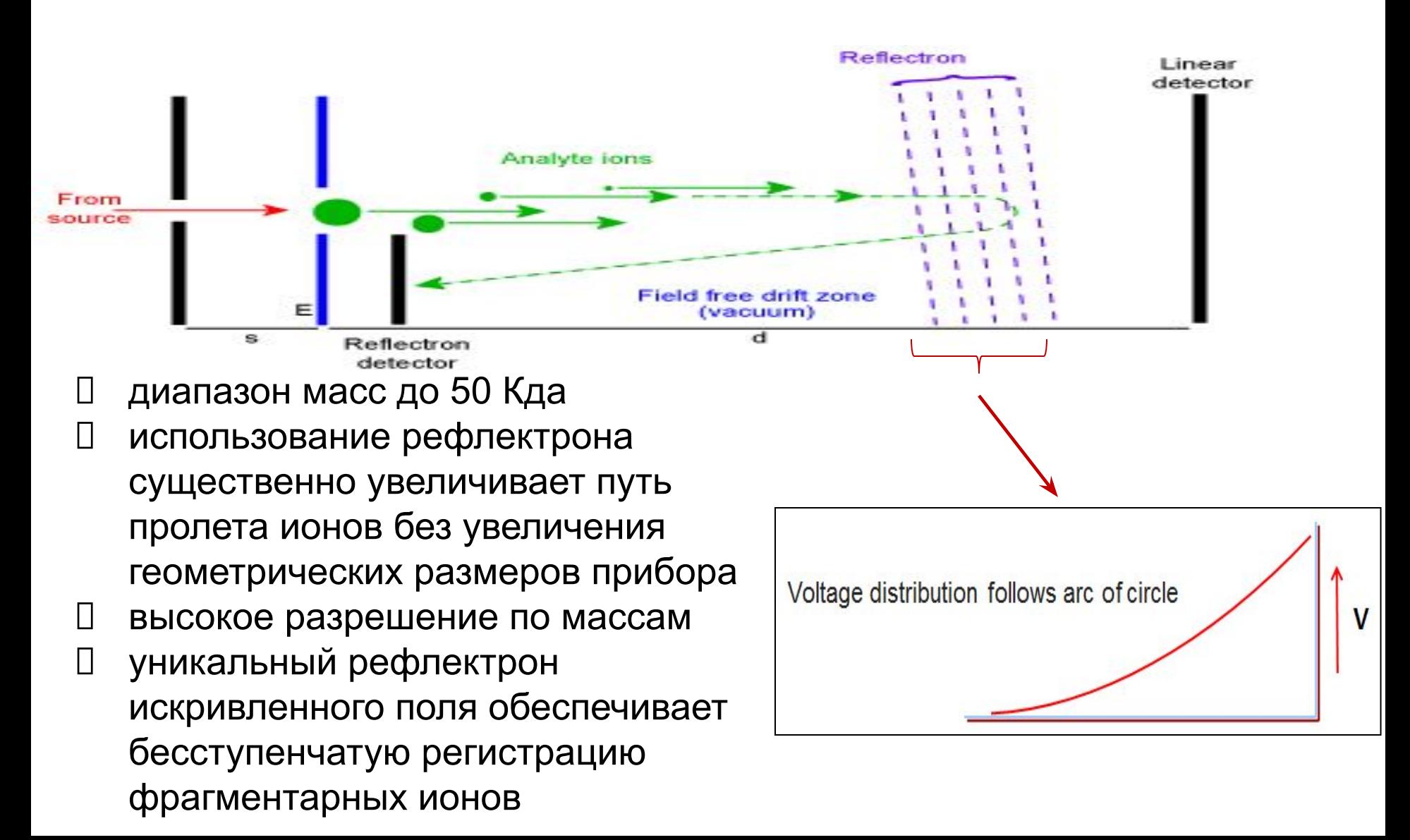

### **G** SHIMADZU **Масс-спектрометрия MALDI-TOF: диапазоны масс**

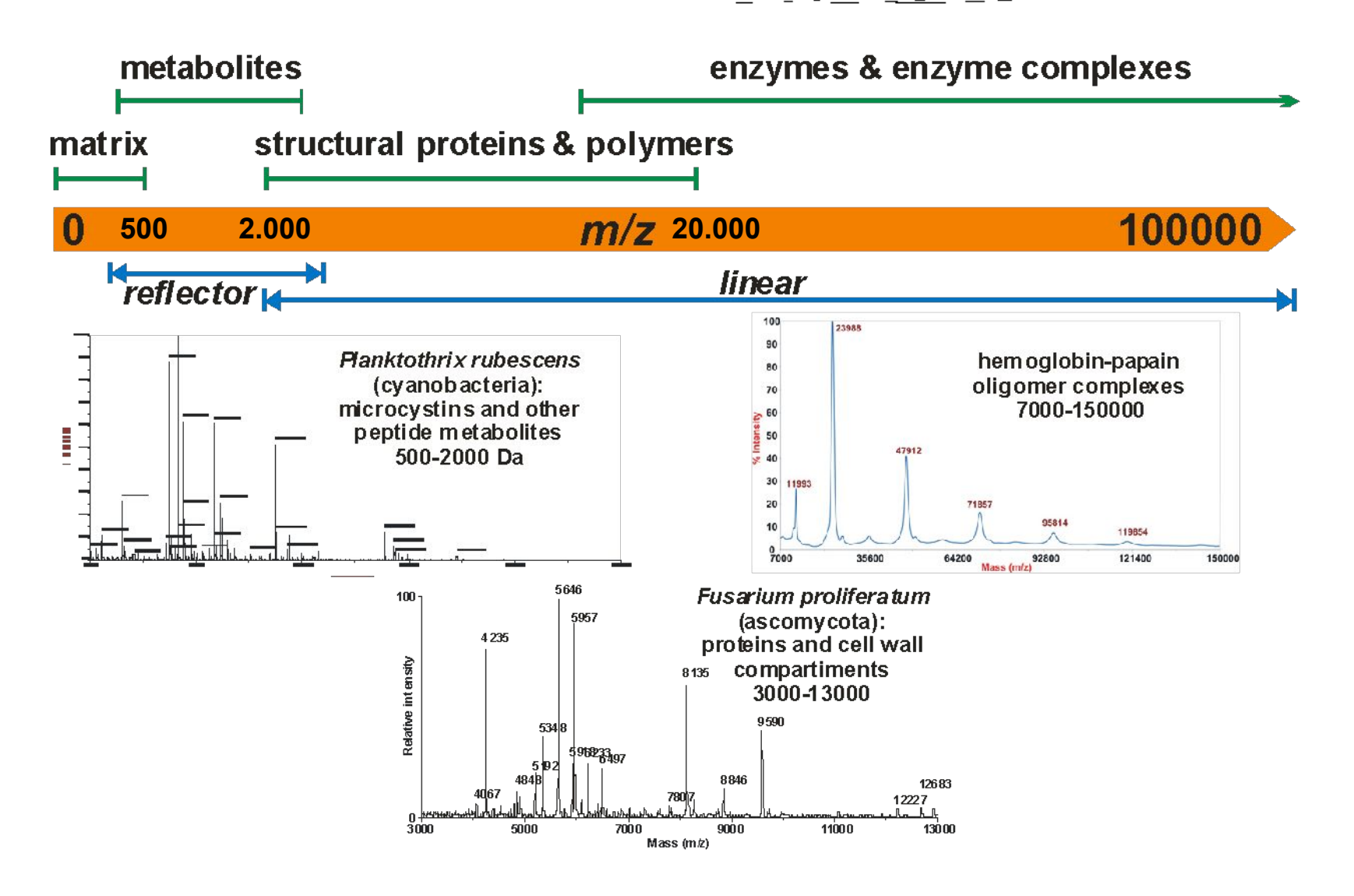

## **Масс-спектрометрия MALDI-TOF: преимущества метода**

- Широчайший диапазон масс анализируемых соединений: от сотен Да до 500 КДа
- Возможность анализа высокомолекулярных соединений без разрушения молекулы.
- $\Box$  Высочайшая чувствительность: от 10<sup>-12</sup> до 10<sup>-21</sup> моль исследуемого вещества
- Высокая толерантность к солям
- В ходе ионизации образуются в основном однозарядные ионы, что значительно облегчает интерпретацию массспектров
- Возможность работы с многокомпонентными смесями
- Возможность получения информации о структуре анализируемых соединений при использовании MС/MСанализа

#### **Леддерное секвенирование** *de novo***:**

- Ферментативный гидролиз амидных связей пептида
- Масс-спектрометрический анализ продуктов реакции
- Разница в массах соответствует массе аминокислотного остатка

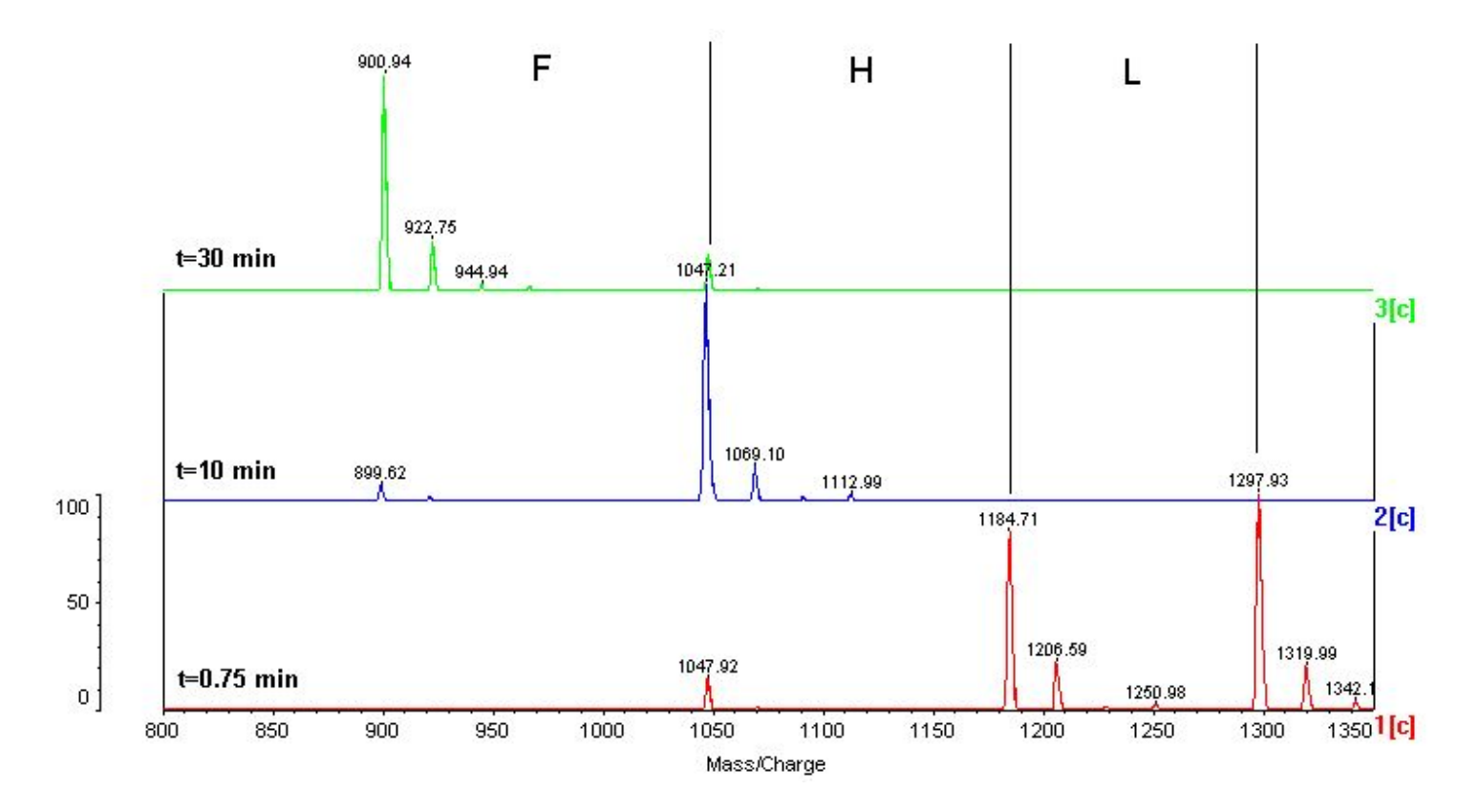

angiotensin I (DRVYIHPFHL), гидролизат (карбокисипептидаза)

**G** SHIMADZU

### **Секвенирование пептидов (PSD)**

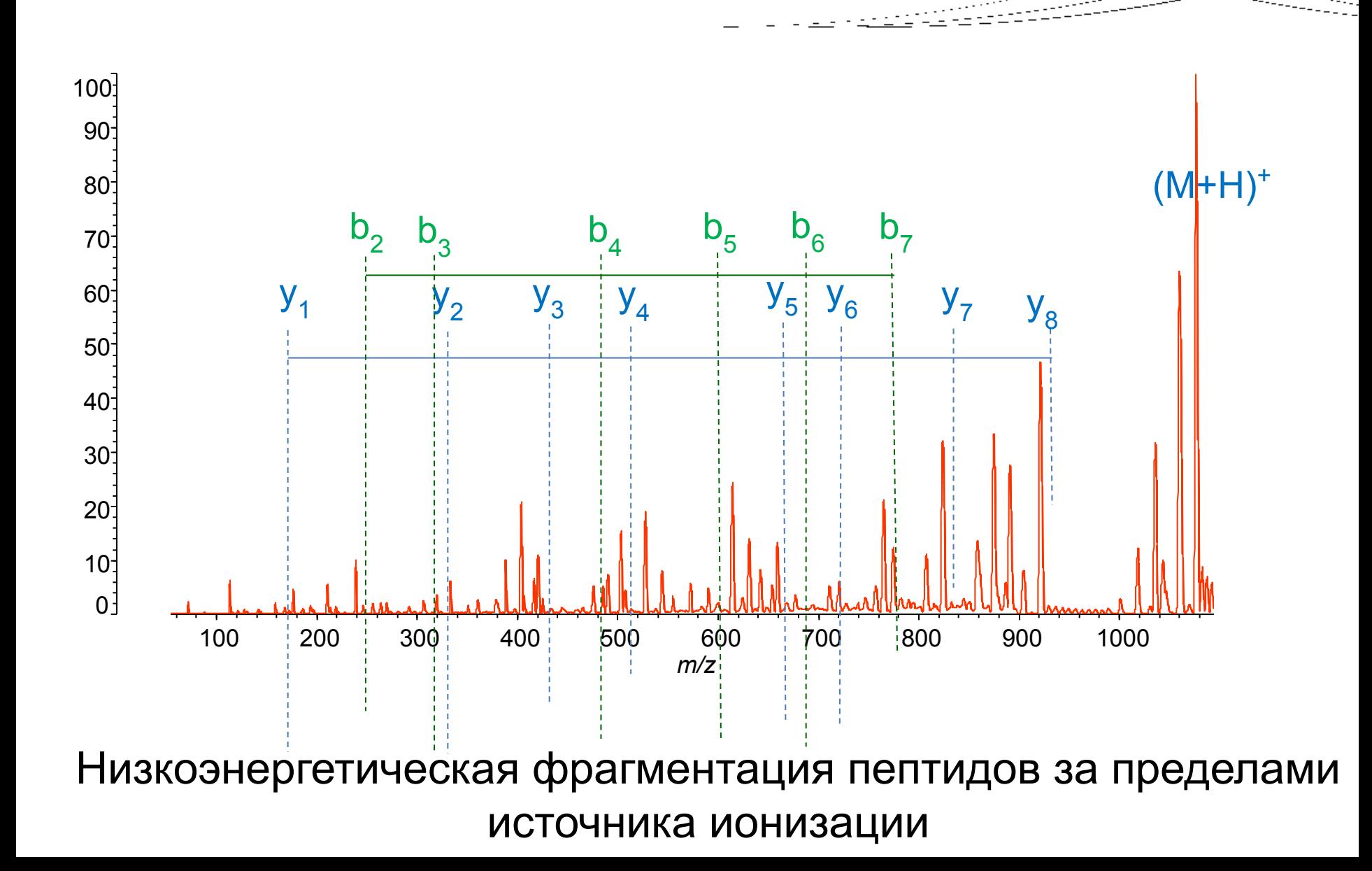

### **Секвенирование пептидов (HE-CID)**

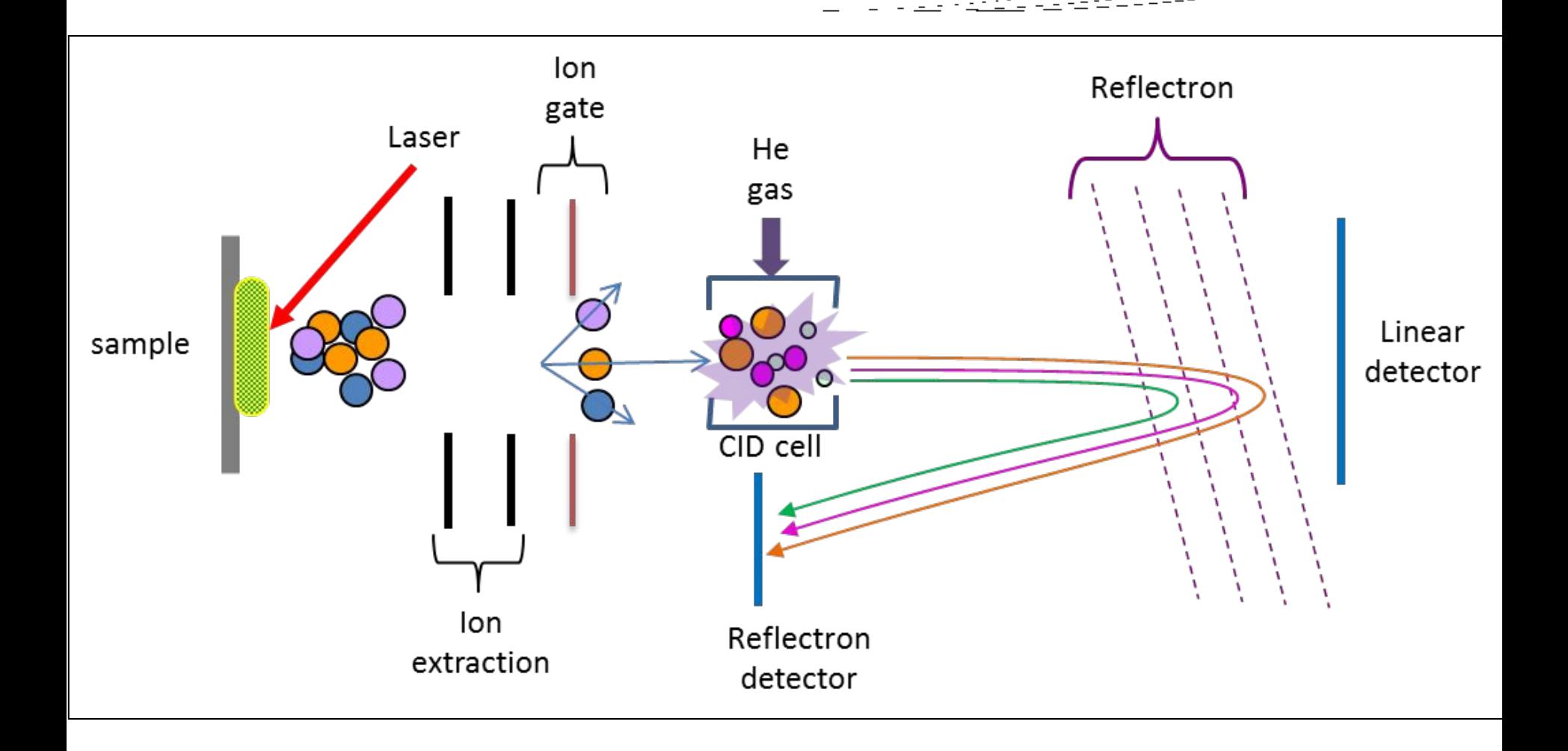

**G** SHIMADZU

### Секвенирование пептидов (HE-CID)

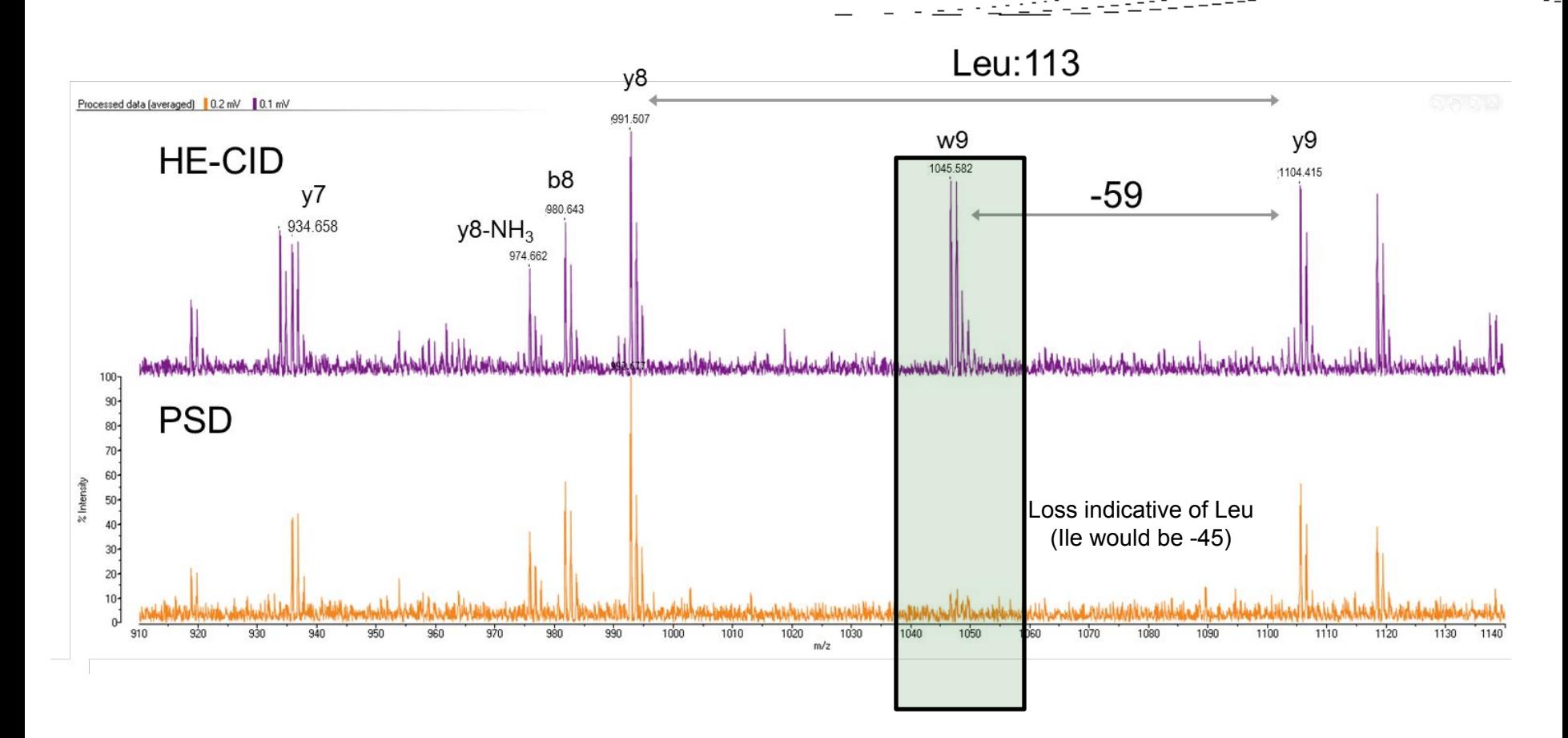

Фрагментация боковых цепей пептидов за счет высокоэнергетической соударительной диссоциации - дифференциация изомеров и изобаров, например, лейцина и изолейцина

### **Дифференциация лейцина и изолейцина**

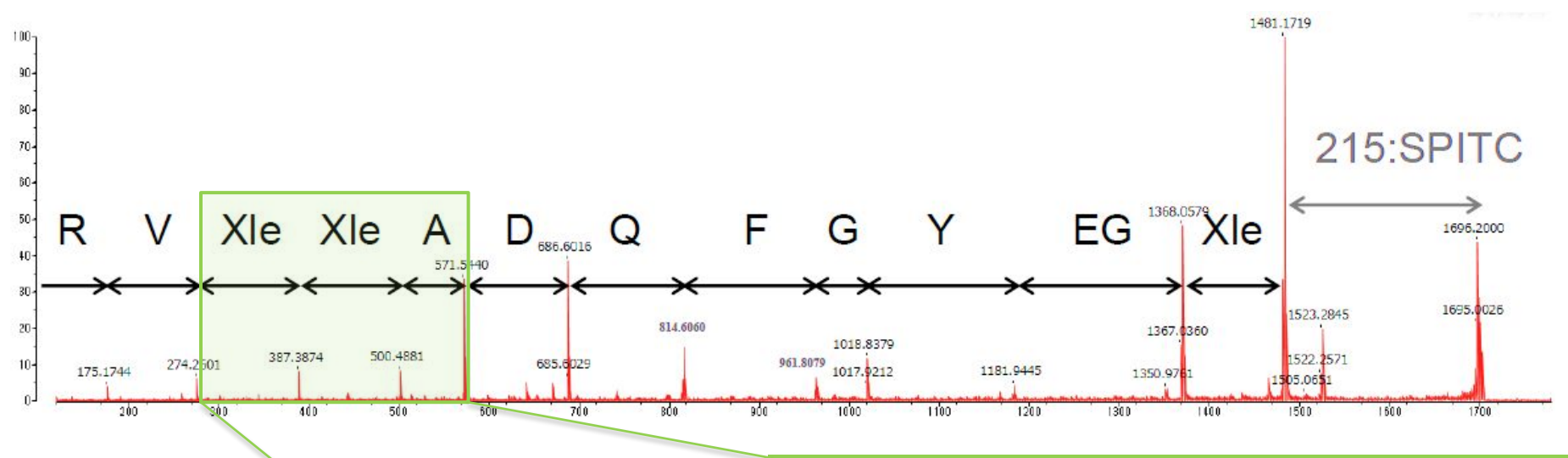

Фрагментация боковых цепей пептидов за счет высокоэнергетической соударительной диссоциации (HE CID) – дифференциация изомеров и изобаров, например, лейцина и изолейцина

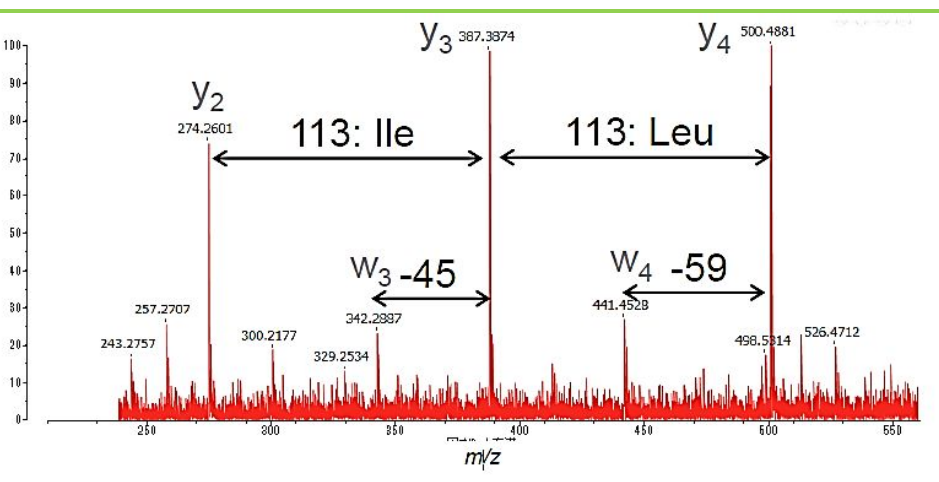

#### **G** SHIMADZU **Идентификация белков и пептидов**

- Определения массы не достаточно для точной идентификации (множество различных белков имеют близкую молекулярную массу )
- Предварительное разделение (2D электрофорез)
- Экстракция «пятна» из геля
- Гидролиз экстракта трипсином
- МС или МС/МС  $14$ 39.84

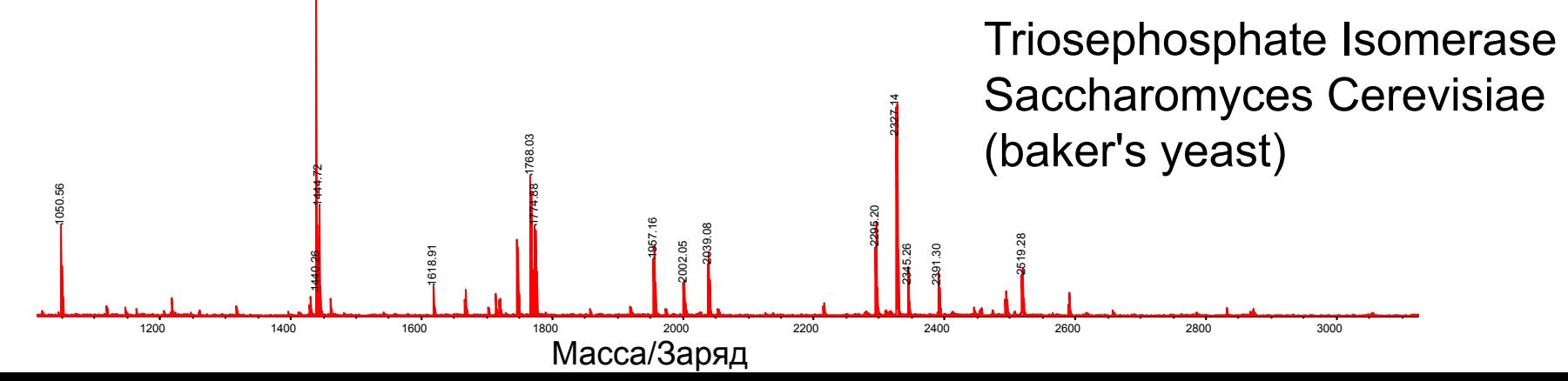

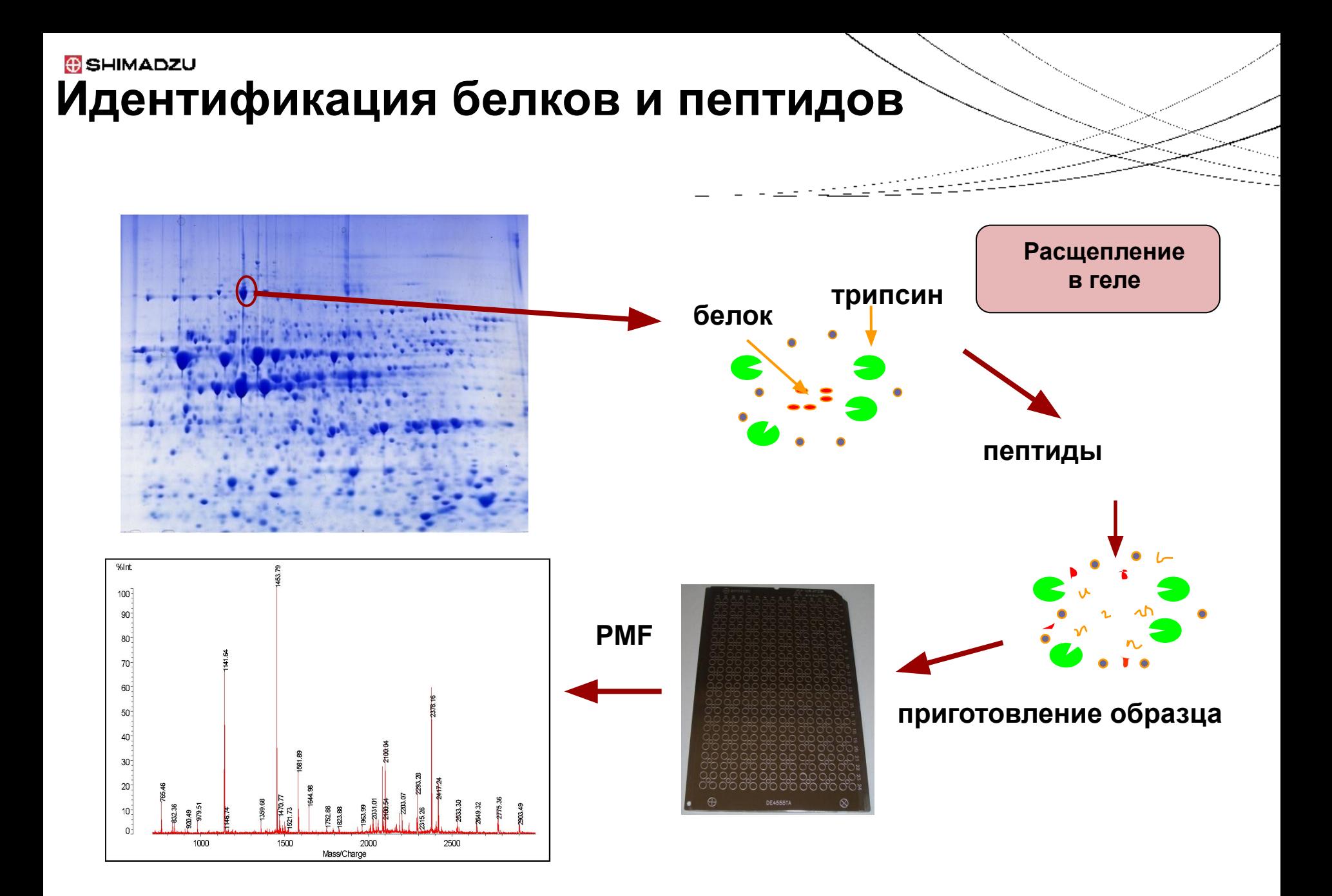

### **Идентификация пептидов: «пептидный фингерпринт» (PFM)**

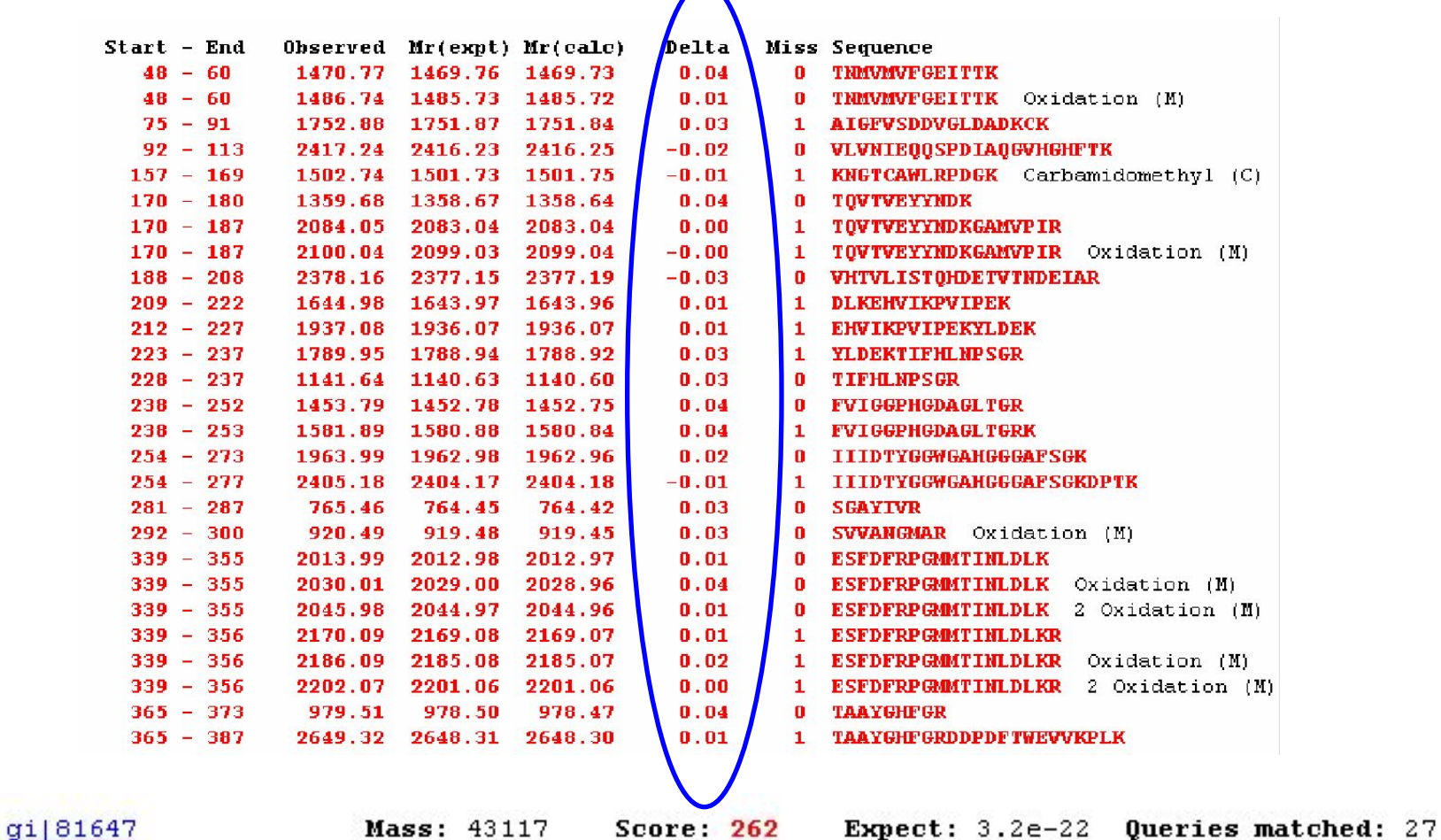

methionine adenosyltransferase (EC 2.5.1.6) - Arabidopsis thaliana

 $1.$ 

## **«Perfinity iDP» – автоматизированная подготовка белковых образцов для анализа**

- Обычно подготовка проб для протеомного анализа требует 18-часового гидролиза трипсином
- Perfinity iDP cнижает время пробоподготоки до 30 мин!
- Система обеспечивает автоматическую замену буфера, ферментное разложение, обессоливание и ОФ разделение
- Уменьшение вспомогательного оборудования, минимизация ошибки, увеличение продуктивности лаборатории
- Применение: очистка белков, разработка лекарственных препаратов, исследование биомаркеров

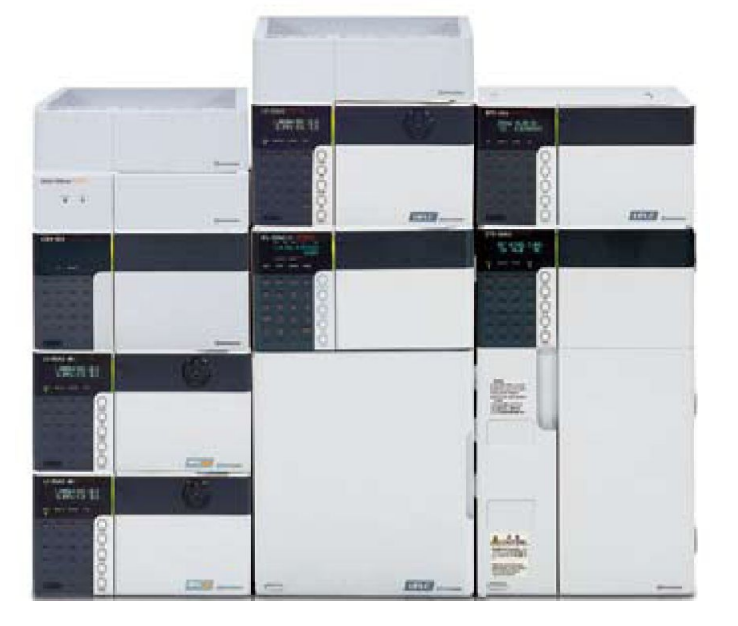

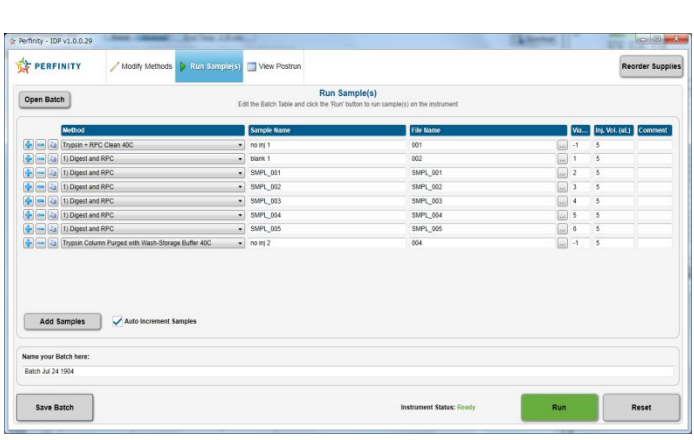

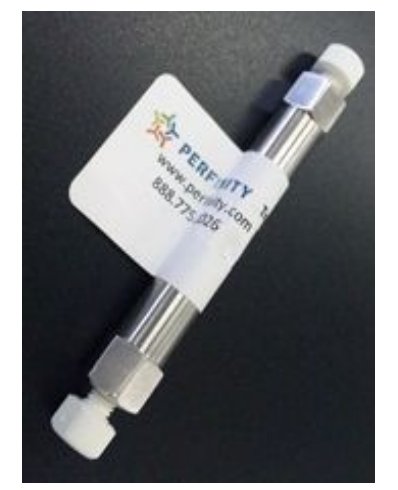

Колонка с иммобилизованным трипсином

#### **G** SHIMADZU «Perfinity iDP» - автоматизированная подготовка белковых образцов для анализа

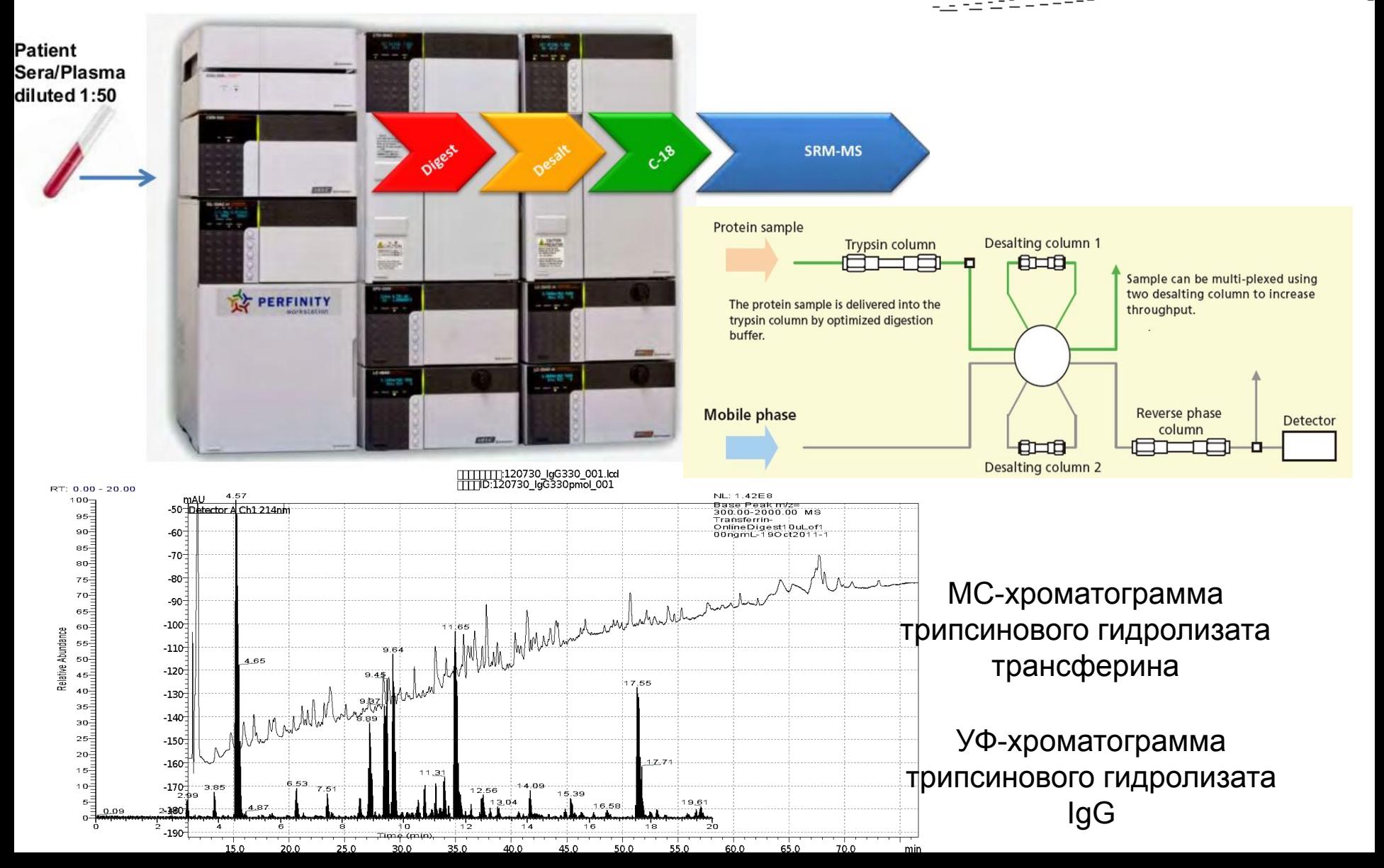

## «Perfinity iDP» - автоматизированная подготовка белковых образцов для анализа

Результаты 6 последовательных анализов трипсинового

#### гидролизата трансферина

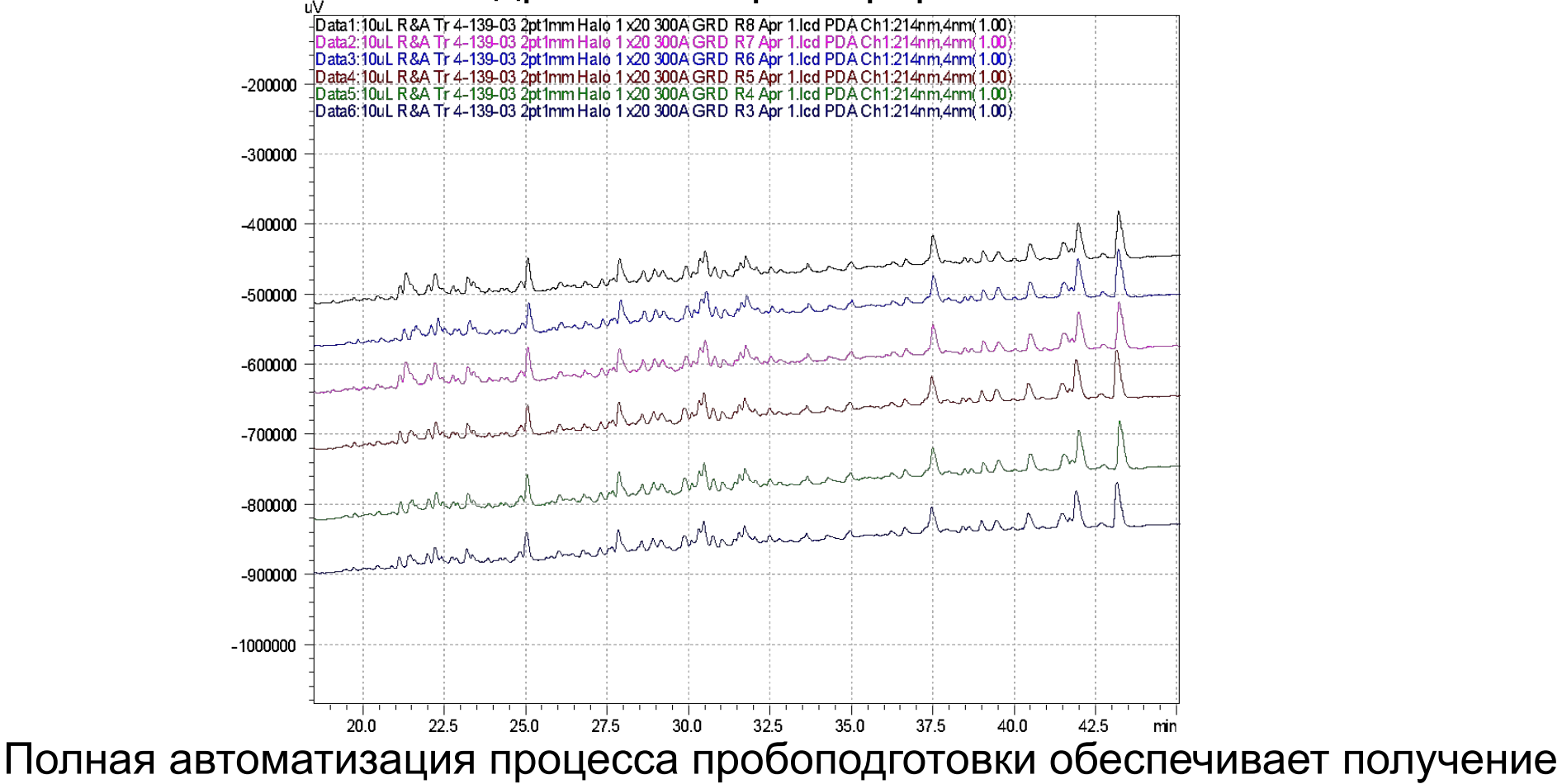

надежных и воспроизводимых результатов

**GHIMADZU** 

## **Совмещение MALDI-МС и ВЭЖХ**

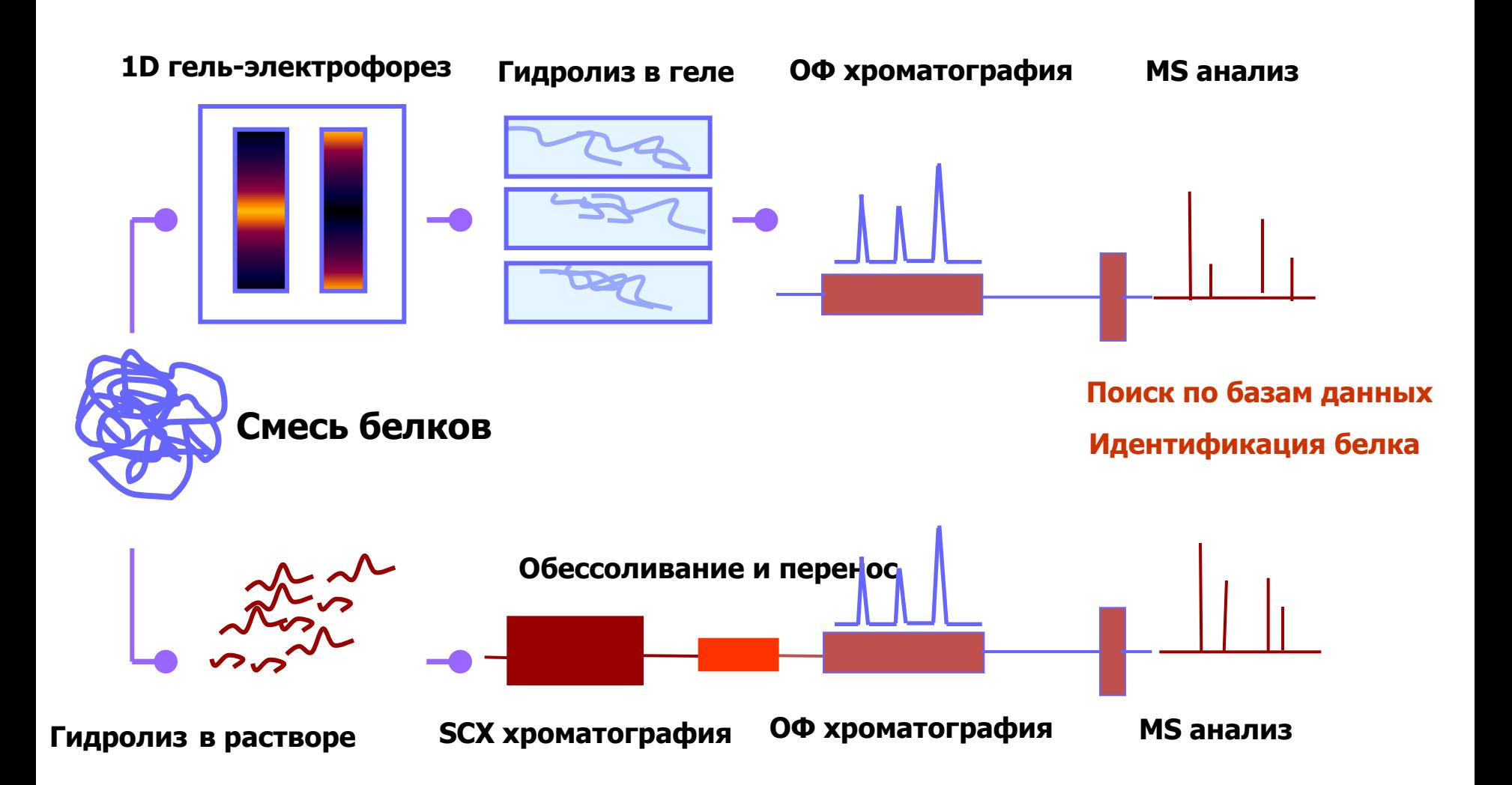

## AccuSpot - нано-споттер для MALDI-MC

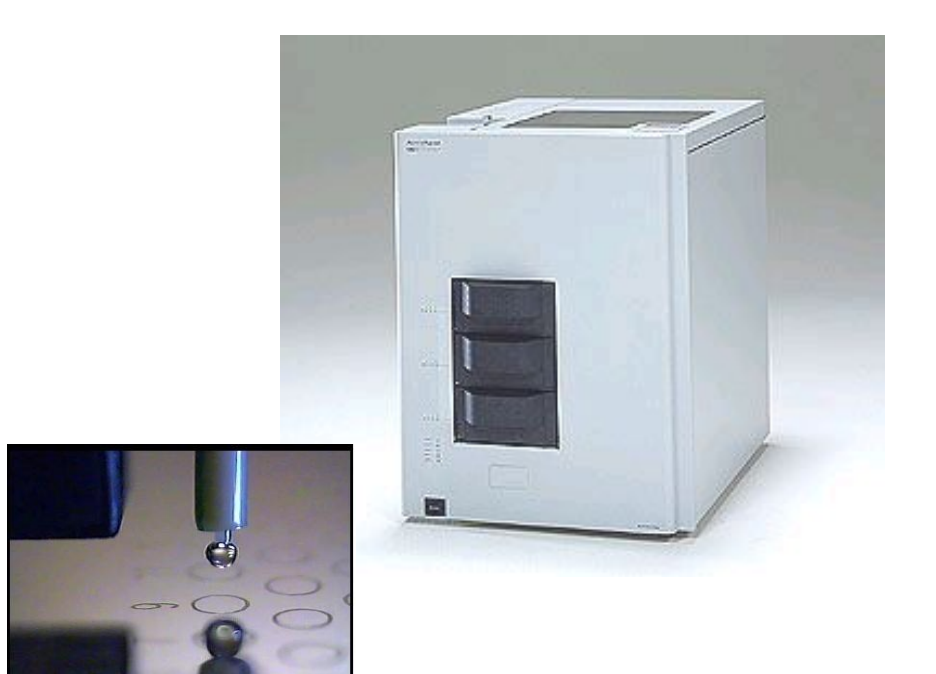

```
G SHIMADZU
```
## AccuSpot - нано-споттер для MALDI-MC

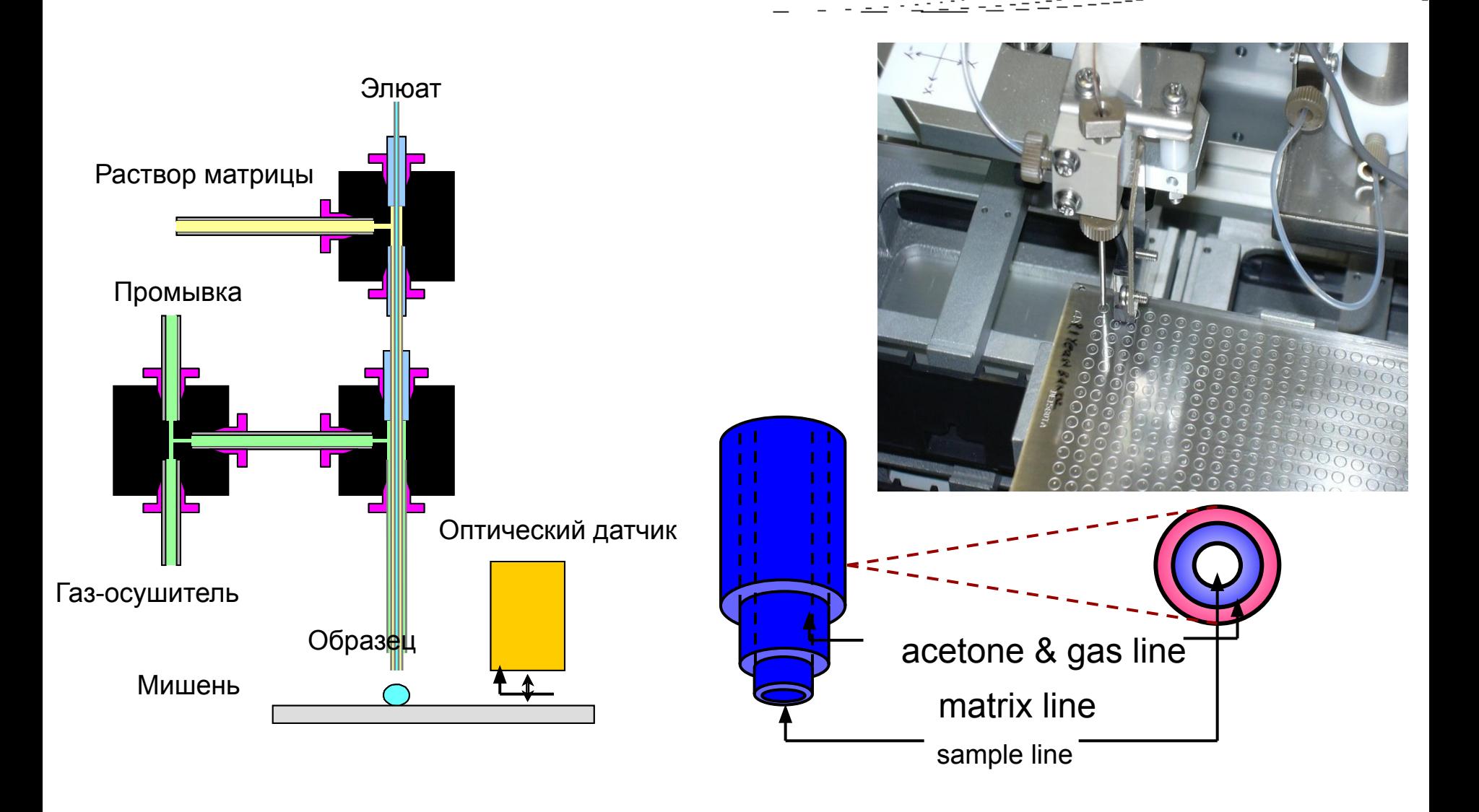

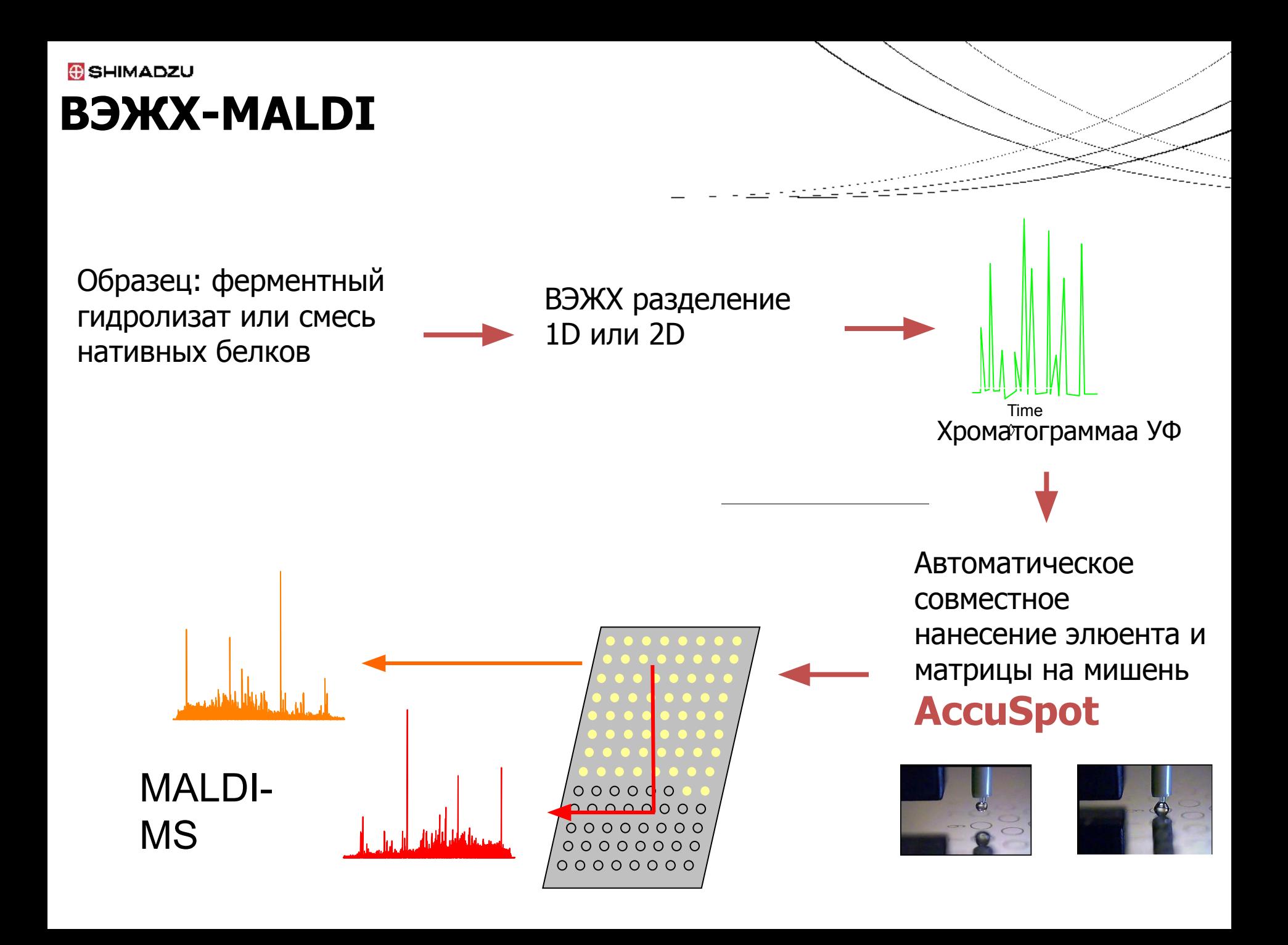

#### **G** SHIMADZU **ВЭЖХ-MALDI 50 фМ гидролизата миоглобина**

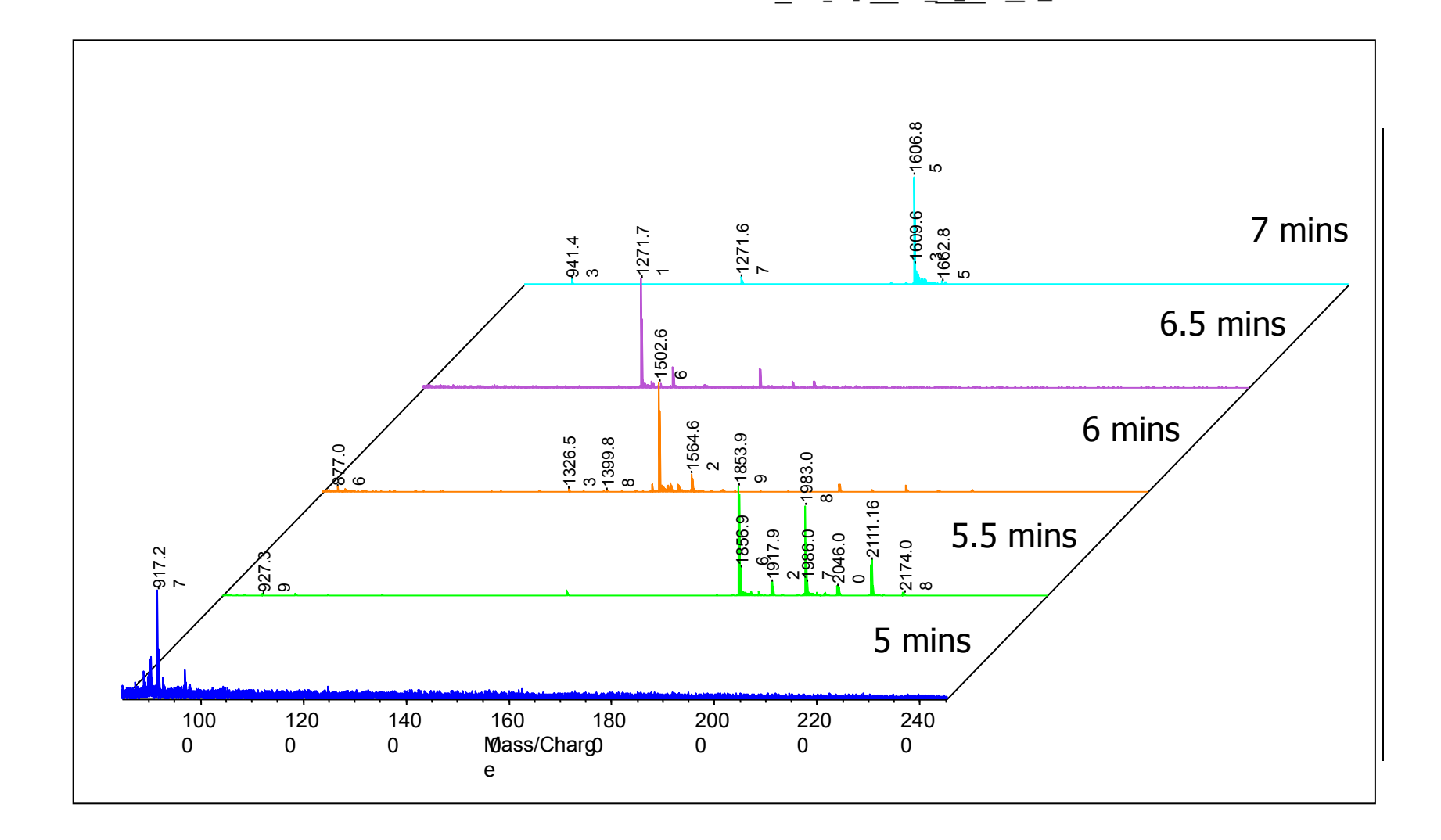

### **Новое интесивно развивающееся направление: идентификация микроорганизмов методом массспектрометрии MALDI**

- **Идентификация микроорганизмов:**
	- ✔ Быстрый и надежный скрининг широкого спектра микроорганизмов
	- ✔ Идентификация грам-положительных и грам-отрицательных бактерий, водорослей, грибов и дрожжей
	- Надежная идентификация возможна благодаря тому, что MALDI является таксономически-специфичным
	- $\mathcal V$  Для идентификации используются масс-спектры из базы данных SARAMIS
	- **▶ SARAMIS: Spectral ARchive And Microbial Identification System**

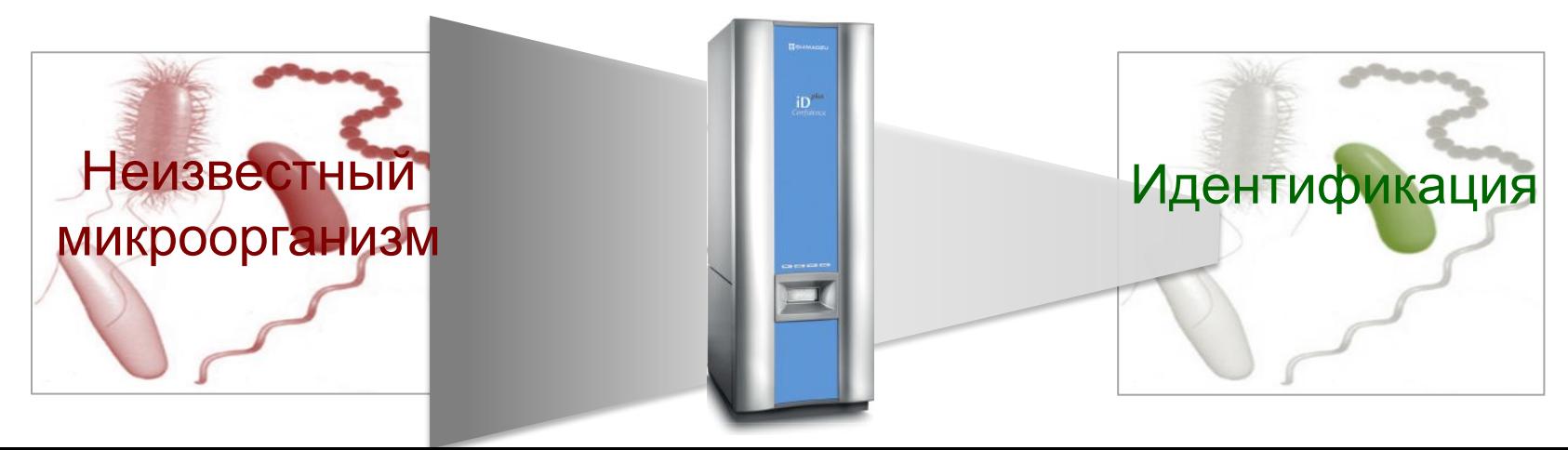

#### **Принцип идентификации: рибосомальные белки**

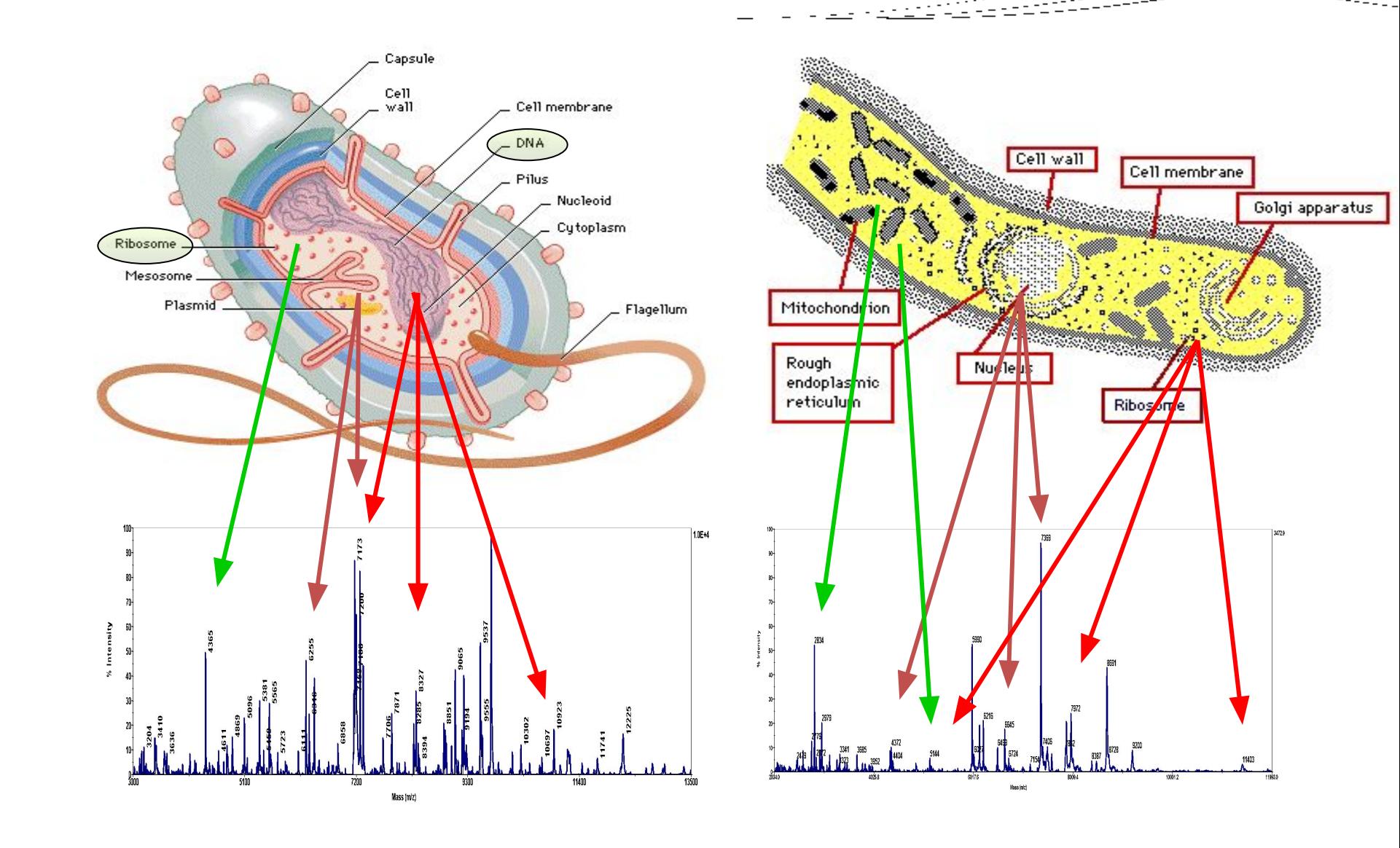

## Масс-спектры нативных бактериальных клеток: масс-спектрометрические «отпечатки пальцев»

**Pantoea agglomerans** 

**Acinetobacter Iwoffi** 

**Burkholderia cepacia** 

Raoultella ornithinolytica

**Staphylococcus aureus** 

Escherichia coli

## **SARAMIS**

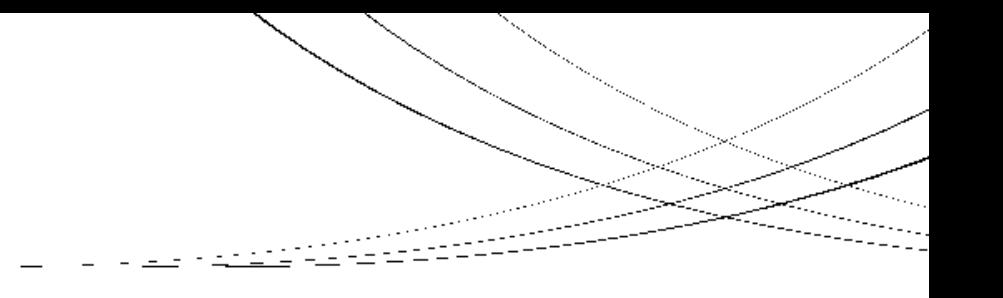

#### **Референсные масс-спектры**

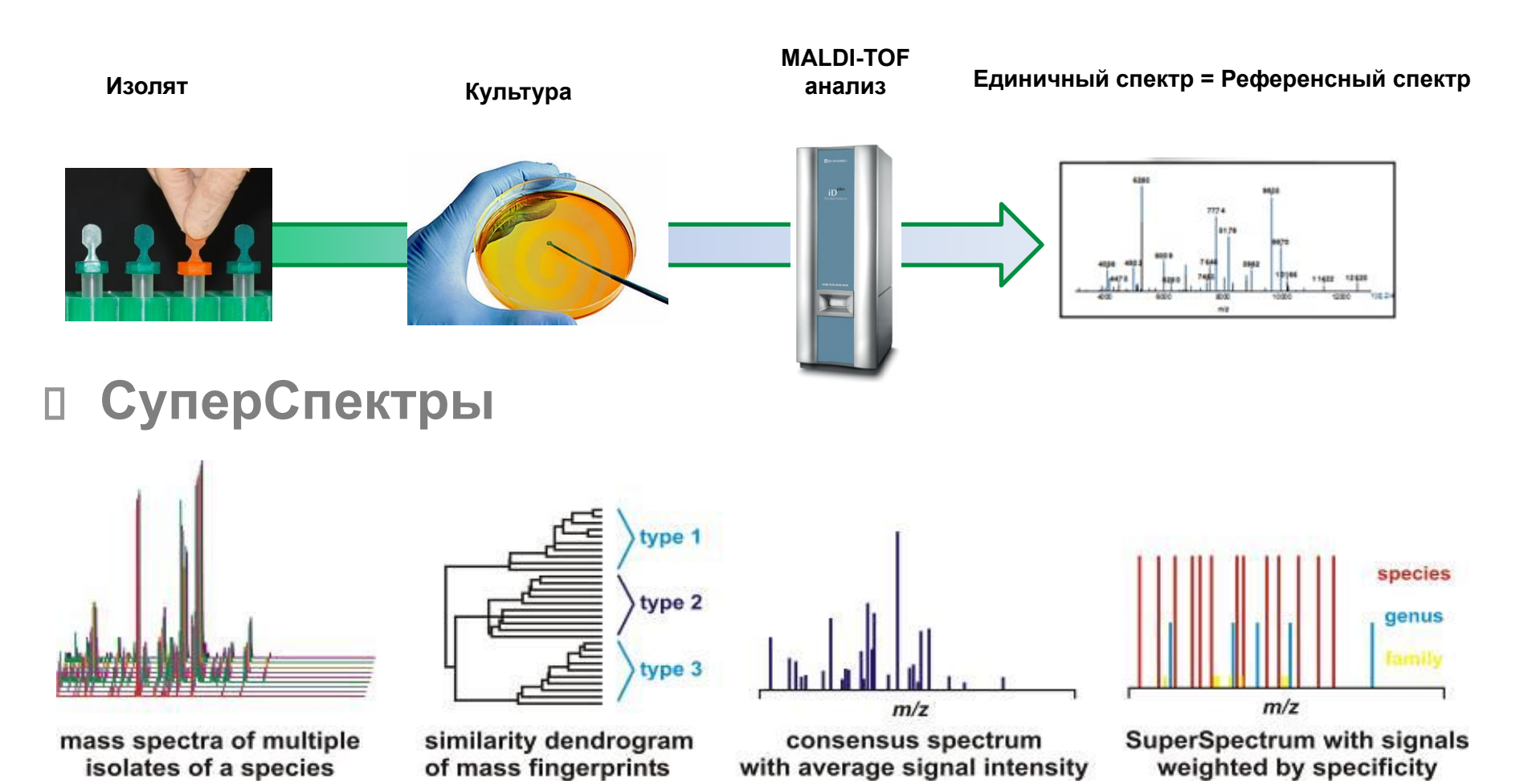

## **Система AXIMA iD***plus* **для идентификации**

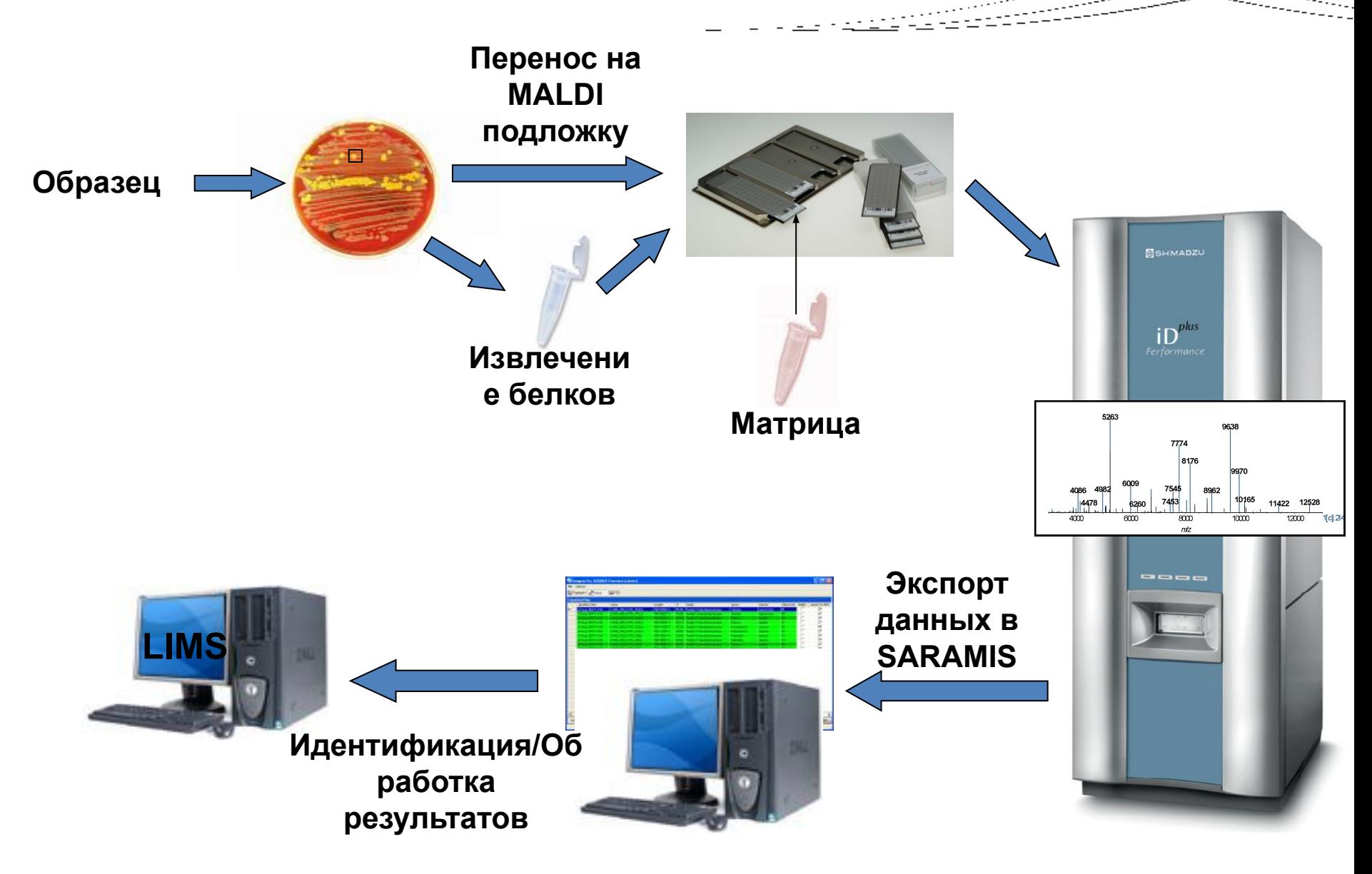

## **iDPlus: подготовка образца к анализу**

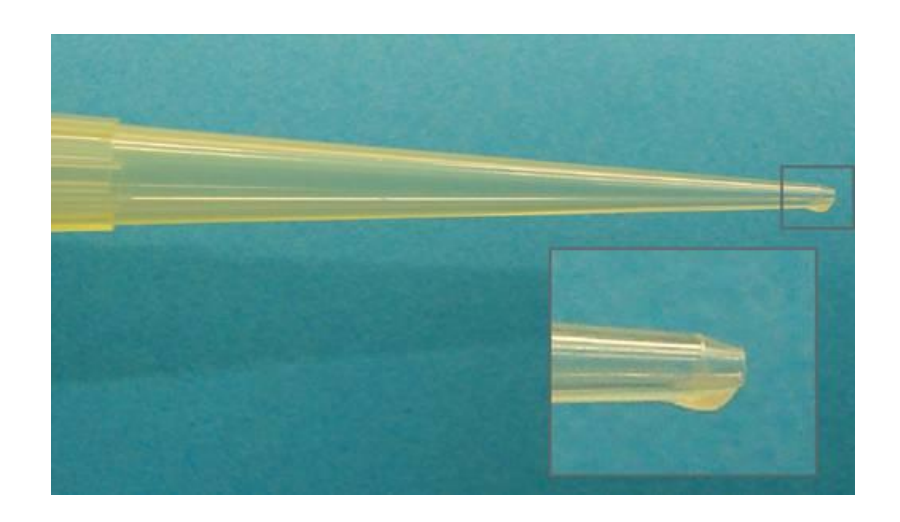

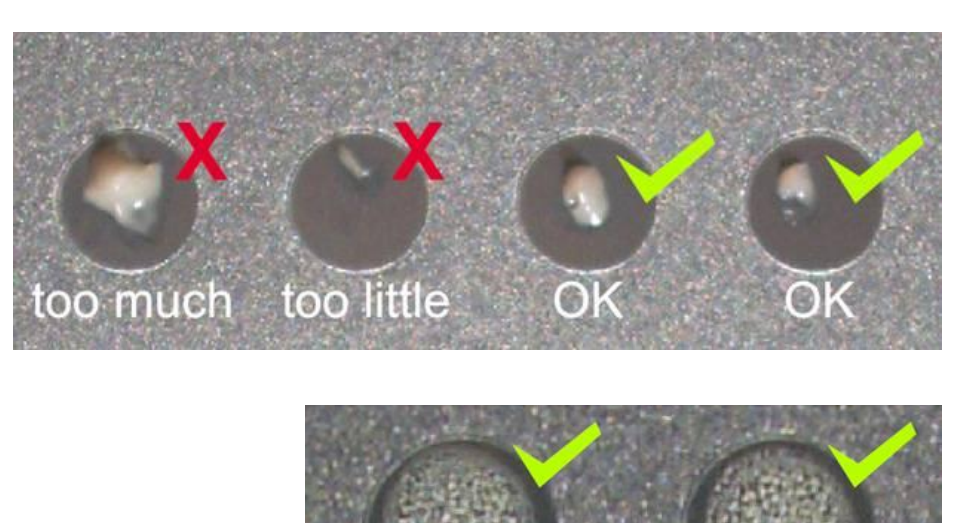

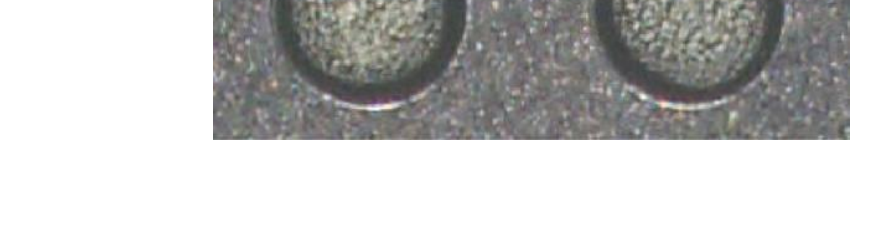

Приготовление образцов бактерий, дрожжей, водорослей и грибков прямым методом «мазка». Никакая дополнительная пробоподготовка не требуется (даже для дрожжей).

## **iDPlus: идентификация с помощью MALDI и SARAMIS**

**Получение массспектра**

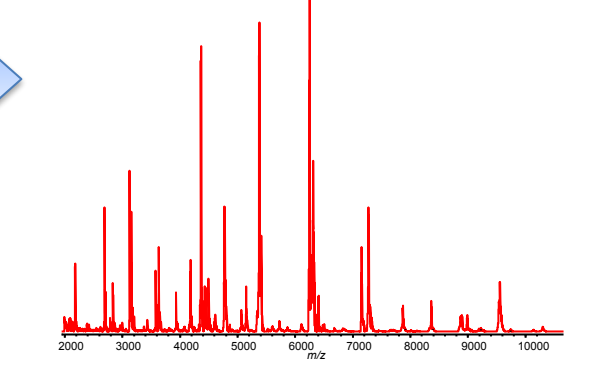

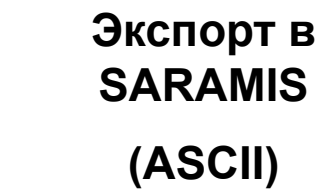

### **Результаты**

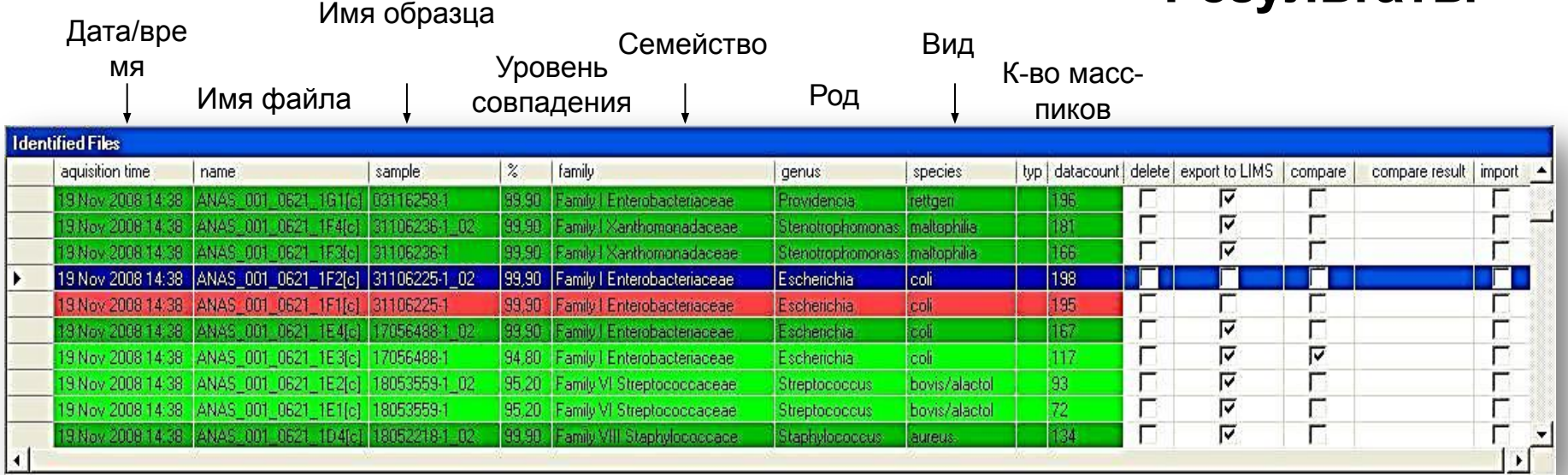

### Поиск в библиотеке SARAMIS

Сравнение полученных спектров с эталонными спектрами (в библиотеке ~ 400 родов, 1400 видов)

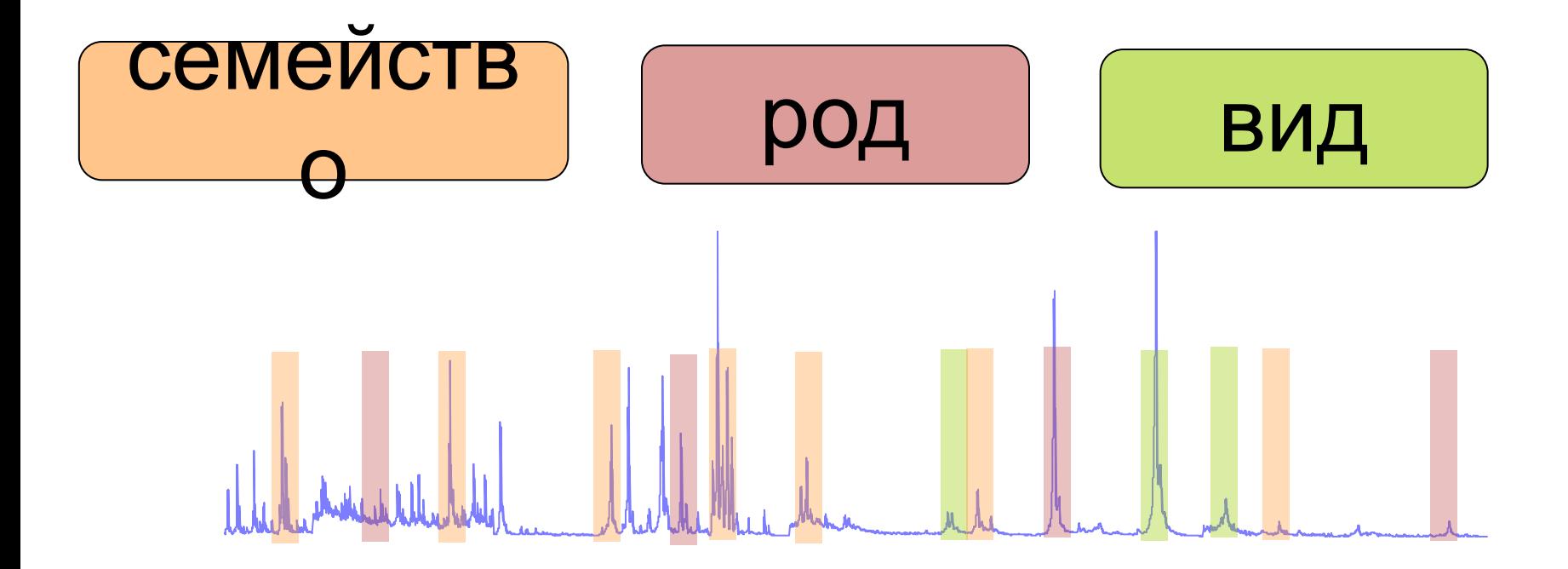

Библиотека позволяет проводить последовательную идентификацию, основываясь на пиках характериных для семейства, рода и, наконец, вида

## **Леничар**<br>Технология молекулярной визуализации **методом масс-спектрометрии MALDI**

**MALDI Imaging Mass Spectrometry позволяет визуализировать пространственное распределение молекул в биологических образцах, например, в гистологических срезах тканей**

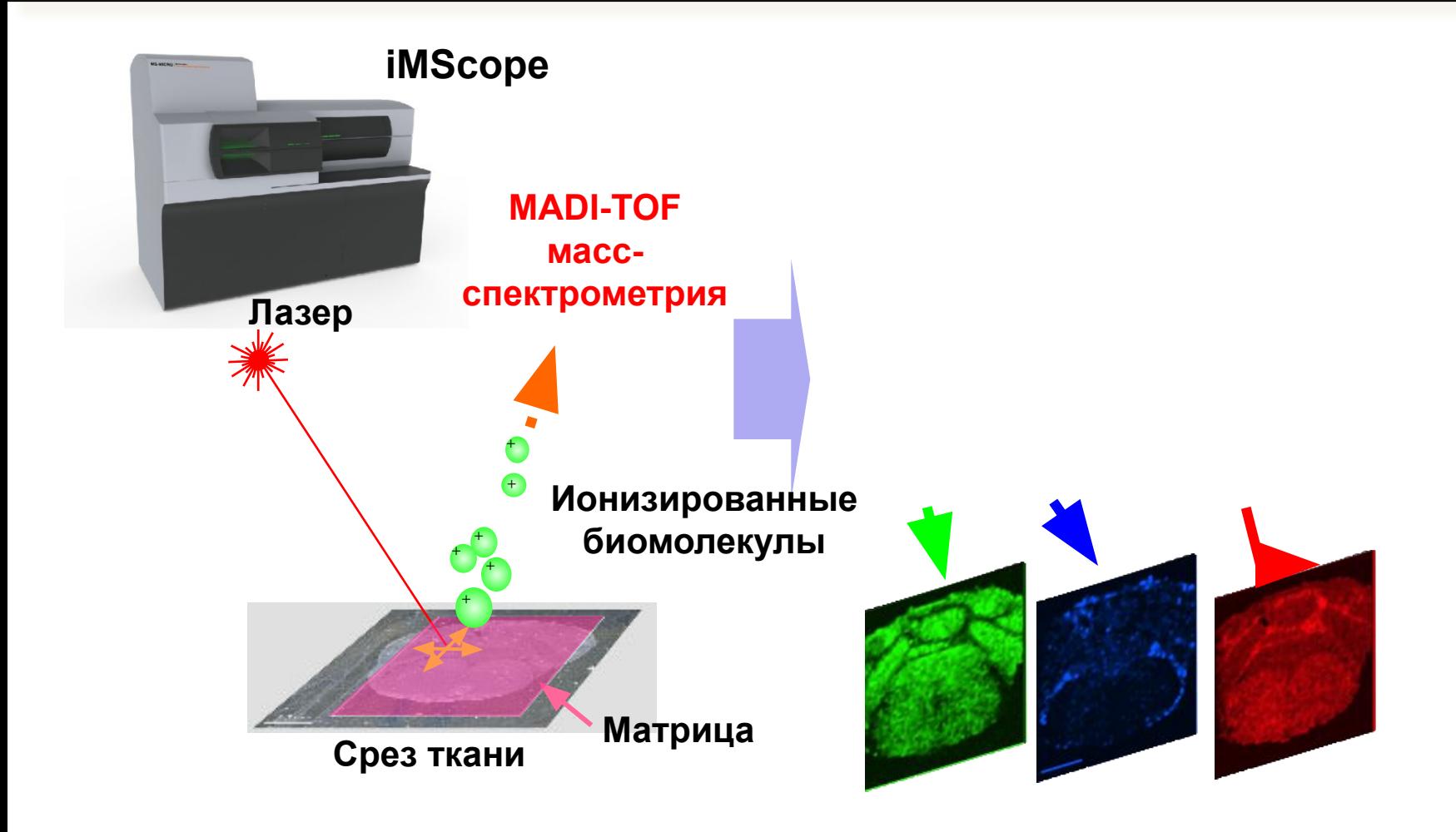

### Визуализирующая масс-спектрометрия - мощная технология для молекулярной визуализации

- Визуализация распределения биомолекул в различных гистологических образцах
	- Свежевыделенные, замороженные, зафиксированные в формалине и залитые парафином (FFPE), клеточные культуры
- □ Идентификация широкого спектра высоко- и низкомолекулярных соединений
	- Липиды (фосфолипиды: PC, PE, SM, SE и др.), белки/пептиды, низкомолекулярные метаболиты (АТФ/АДФ/АМФ и др), лекарства и их метаболиты и т.д.
	- **∕** Высокоточная идентификация за счет МС/МС анализа
- □ Одновременная визуализация многих молекул
	- И Нет необходимости в предварительном выборе соединения
	- И Непрерывный анализ: скрининг и идентификация

#### □ Детектирование без меток или мишеней

- $\mathcal V$  Не нужны изотопные или флуоресцентные метки (соответственно сигнал не «размывается» в пространстве)
- Нет необходимости использовать антитела

### **Приборы для молекулярной визуализации**

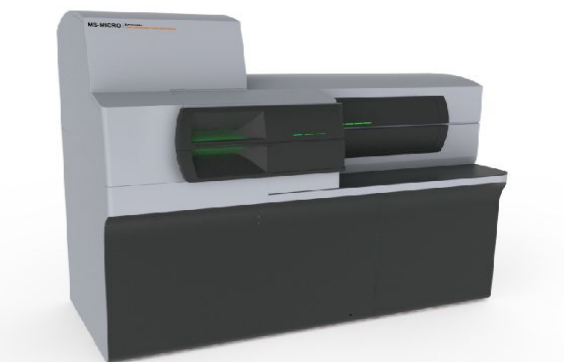

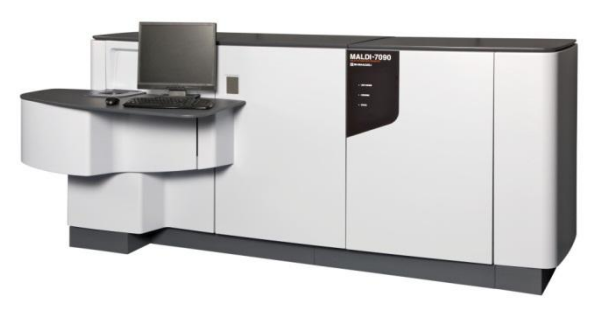

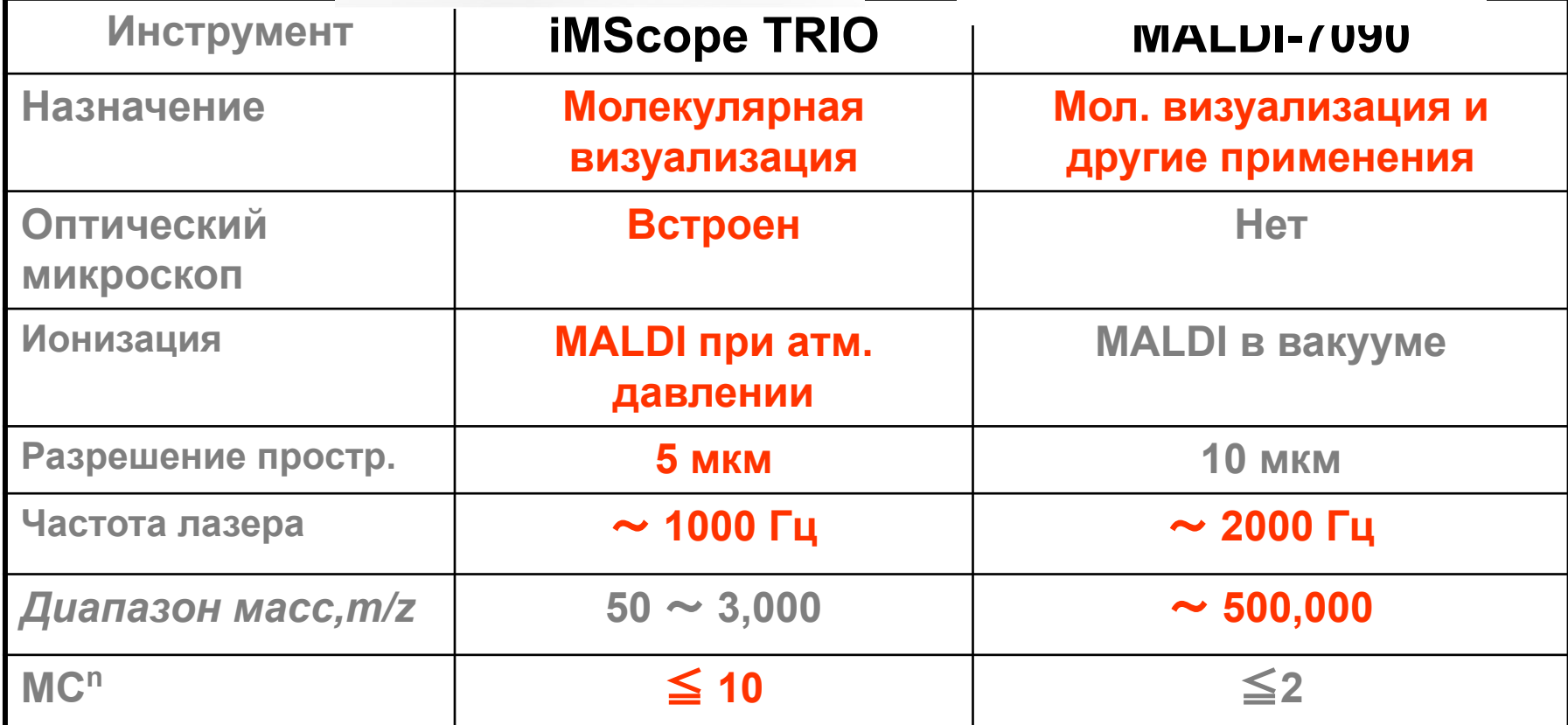

## **Концепция iMScope TRIO**

**Прямая идентификация молекул в тканях** с помощью масс-спектрометрии после получения оптического изображения исследуемой ткани 1. Сравнение с 1. Сравнение с

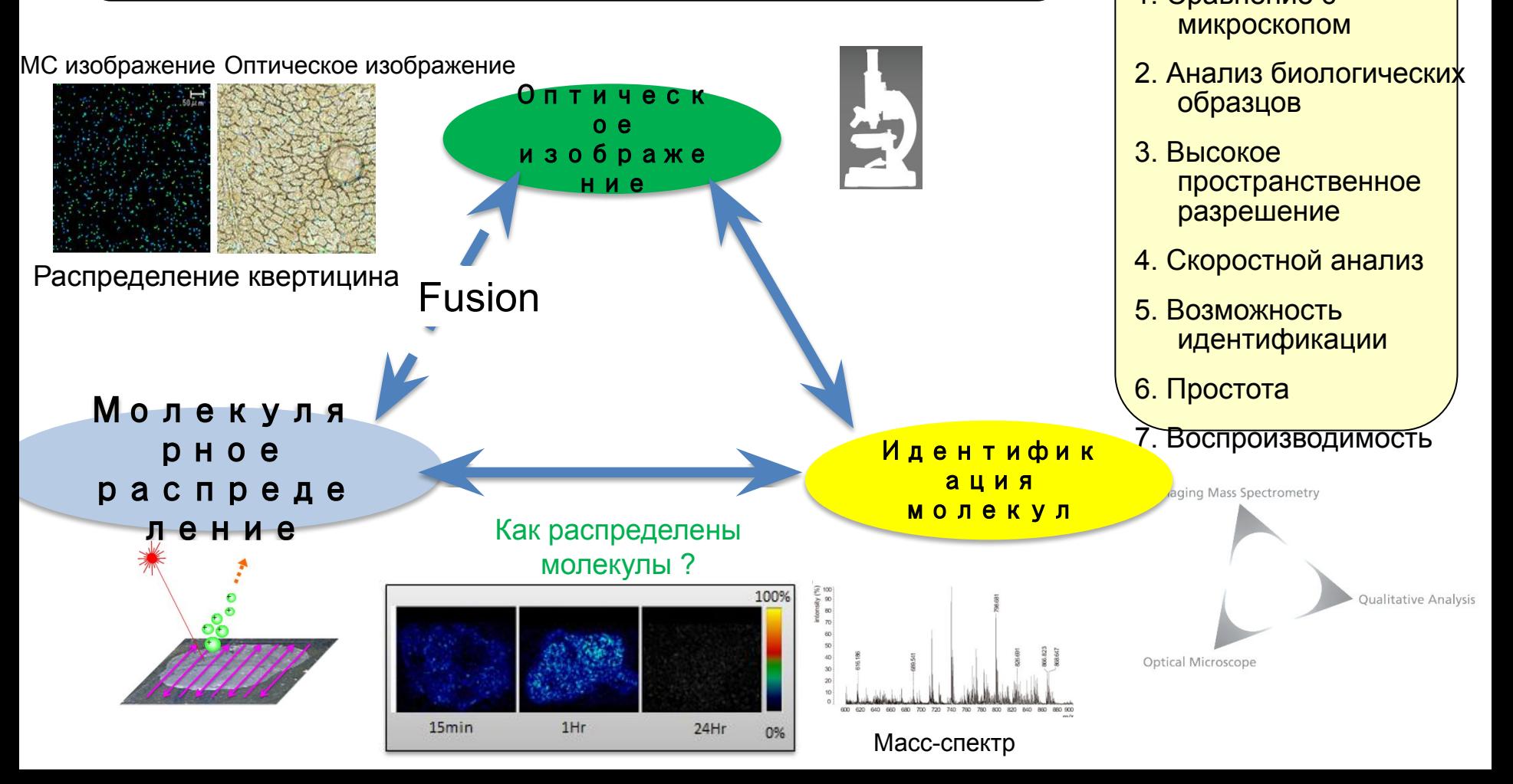

**Список пожеланий (Hamamatsu Univ. and Keio Univ.)**

### Система молекулярной визуализации «iMScope **TRIO»** Блок МАЛДИ

микроскопа

Особенност ИМАЛДИ при атмосферном давлении ∕Встроенная оптическая и масс- визуализация Ивысочайшее пространственное разрешение  $\chi$ Структурный анализ в режиме MS<sup>n</sup> Ивысокоскоростная обработка данных

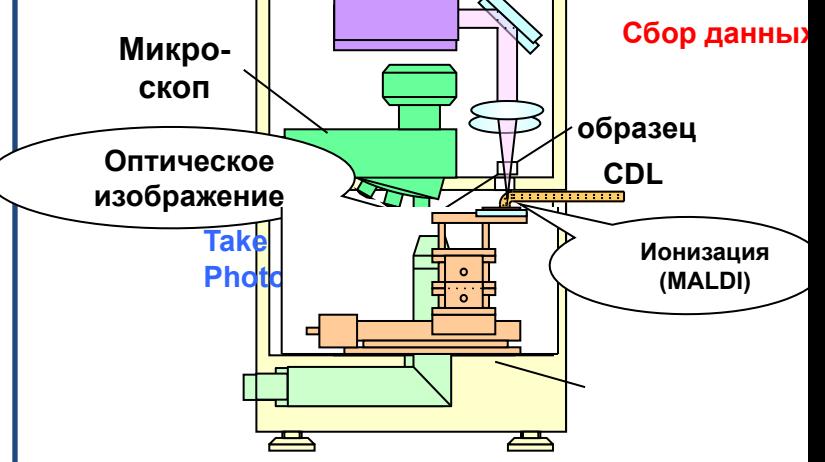

Блок масс-спектрометра (LCMS-IT-TOF

## **iMLayer: Система осаждения матрицы из паровой фазы**

**Обеспечивает оптически прозрачный слой матрицы**

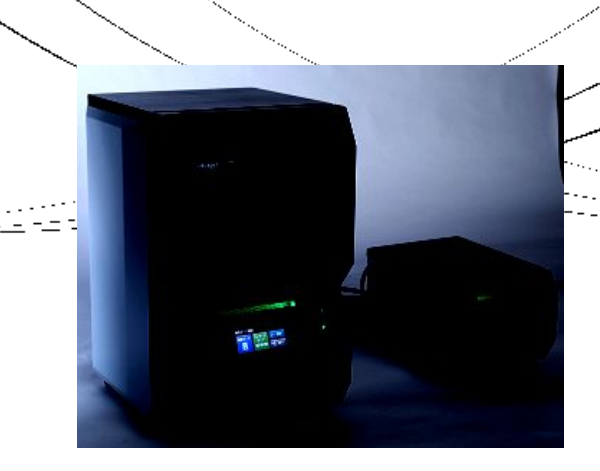

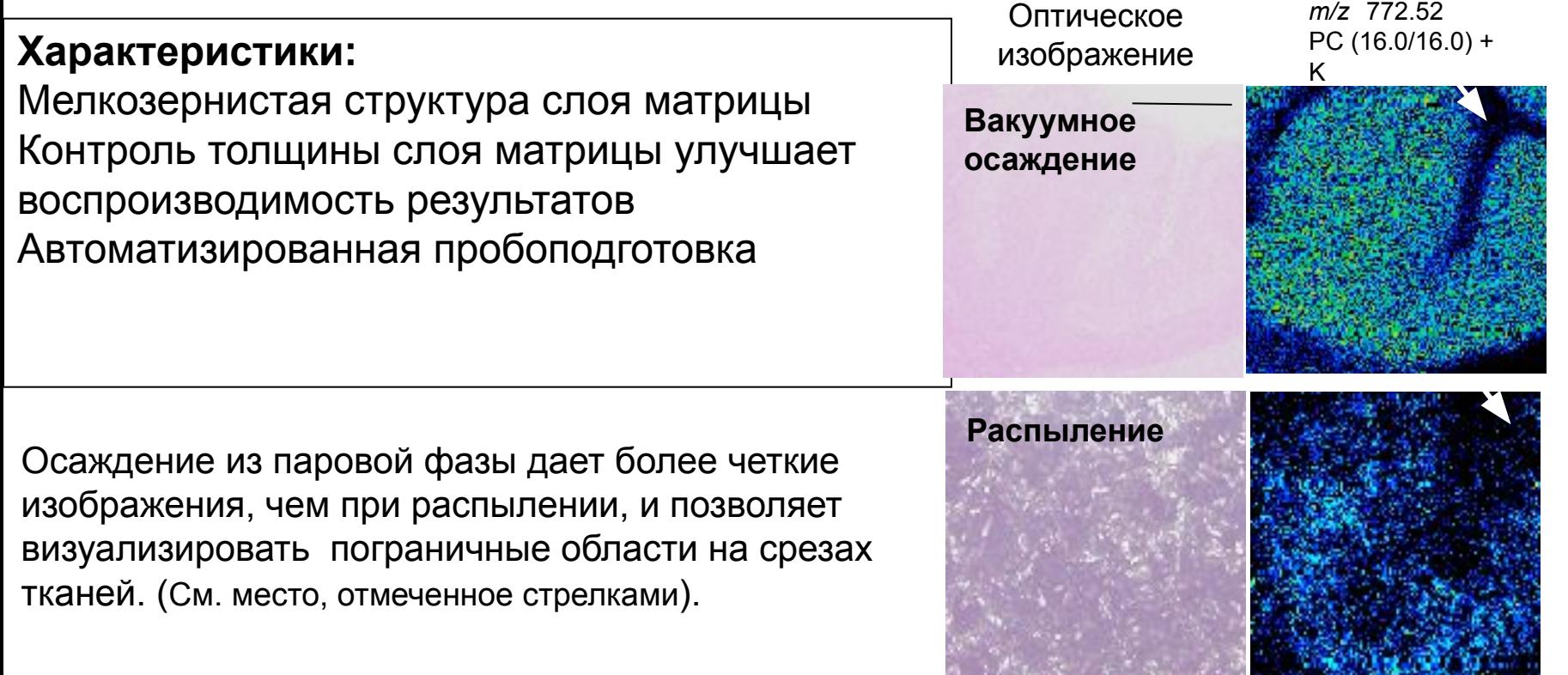

#### **Интегрированная система молекулярной визуализации (программное обеспечение)**

**Специализированное программное обеспечение для iMScope «Imaging MS Solution» для сбора и анализа данных**

Быстрый поиск целевых соединений и построение пространственного распределения

## **Регистрация пиков Стат. анализ**  Кластерный анализ (HCA) Анализ основных компонентов (PCA) Анализ интересующих зон (ROI) **Построение масс-спектра Интуитивно понятное**

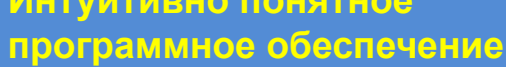

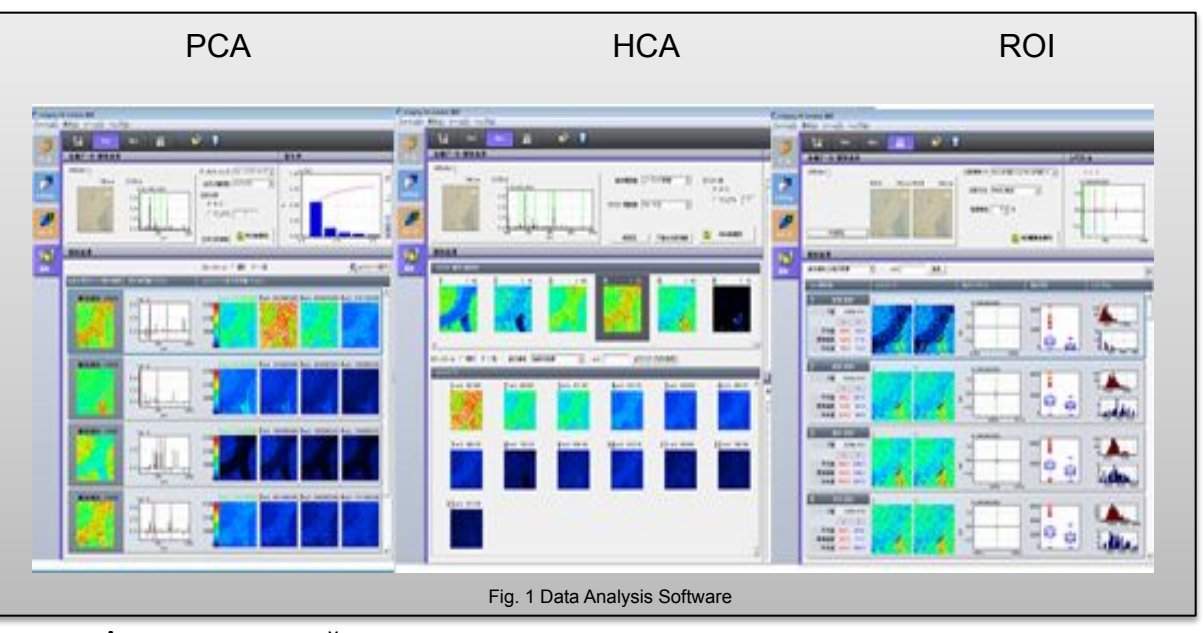

maging Mass Spectrometr

Qualitative Analysis

Автоматический анализ сокращает время поиска целевых компонентов

#### **Инструменты статистического анализа**

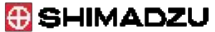

#### **iMScope** *TRIO* Интегрированное оптическое изображение «Imaging M㻿 㻿olution» Imaging Mass Spectrometry **Обеспечивает расширенные возможности анализа изображений**Qualitative Analysis

#### **Функция совмещения оптического и МС- изображений**

Совмещение оптического и МС- изображений распределения кверцетина в печени мыши

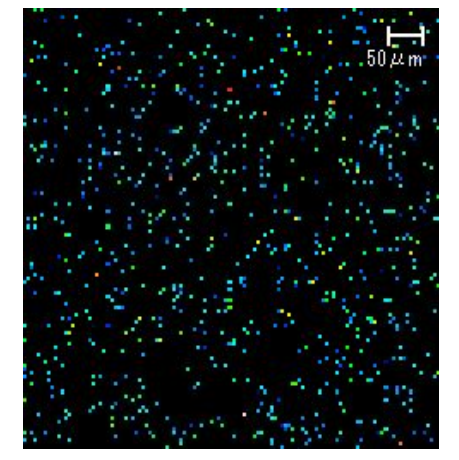

*m/z* 269,2→224,97 MС/MС изображение (5 х 5 мкм)

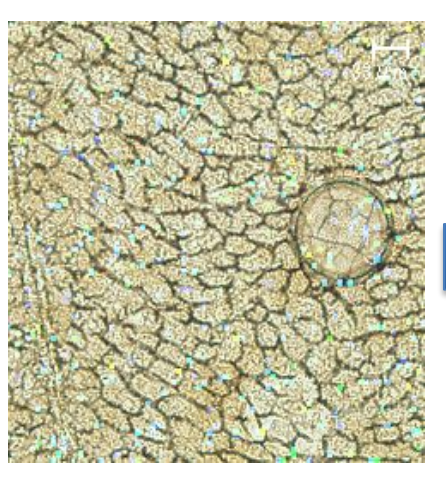

Наложение *m/z* 269,2→224,97 MС/MС изображения (50 х 50 мкм)

Молекулы лекарственного средства были идентифицированы в непосредственно в тканях

ptical Microscope

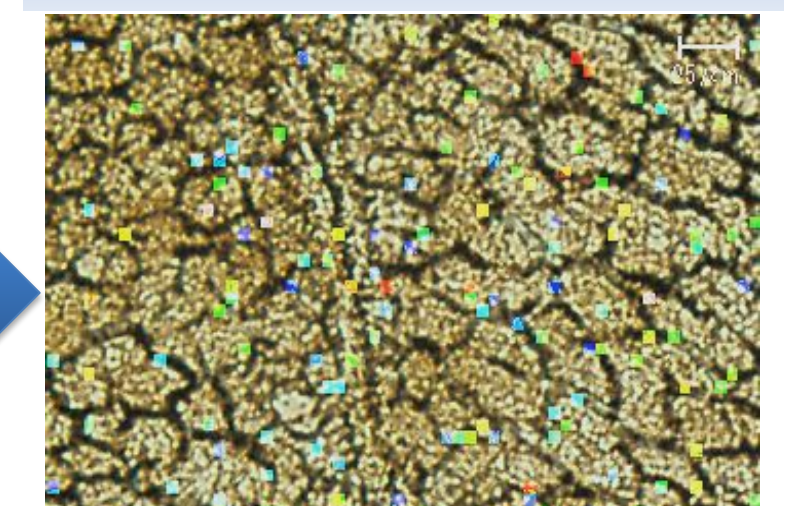

Увеличенное совмещенное изображение *m/z* 269.2→224.97 MС/MС изображение (25 х 25 мкм)

#### **G** SHIMADZU **iMScope** *TRIO*

#### **Возможности визуализации с использованием флуоресцентной микроскопии**

#### **a b c МС визуализация рака толстой кишки человека, пересаженного в печень мыши**

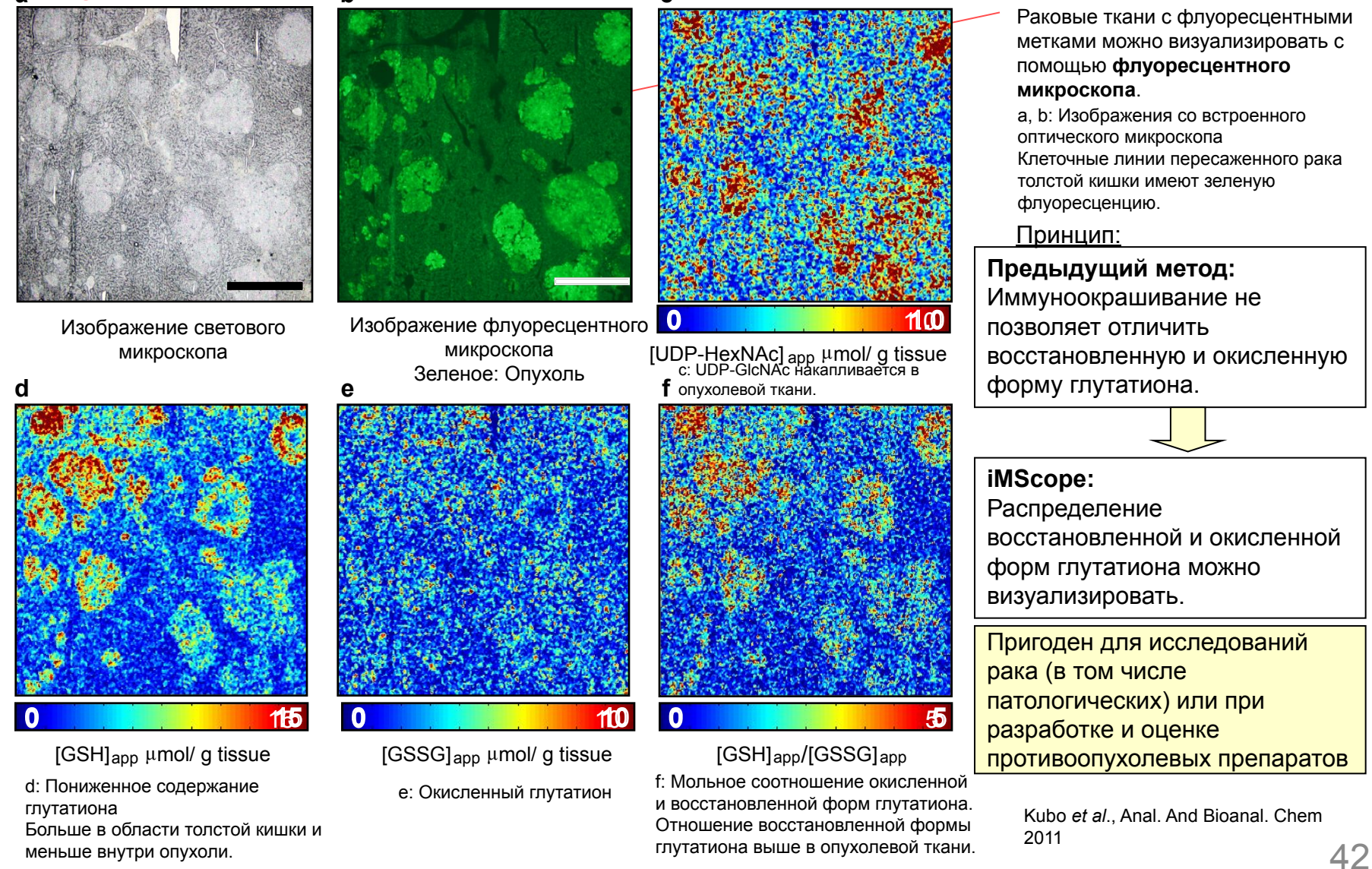

Масштаб: 0,5 мм

**Keio University** 

#### **iMScope** *TRIO* **Качественный и количественный анализ**

**Новая функция iMScope** *TRIO:* 

#### Возможность ионизации электроспреем (ESI) в режиме работы ВЭЖХ-МС

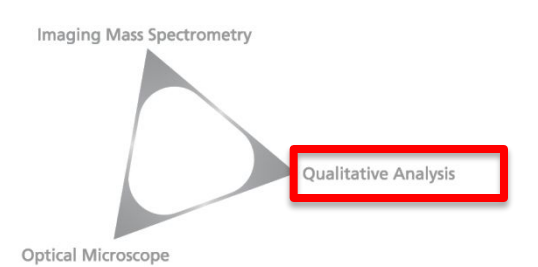

DL ESI

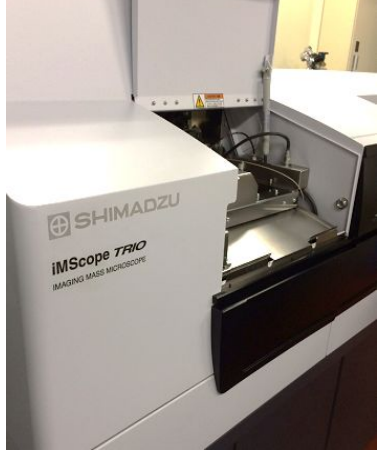

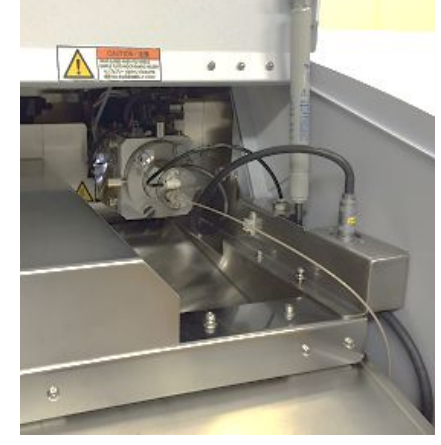

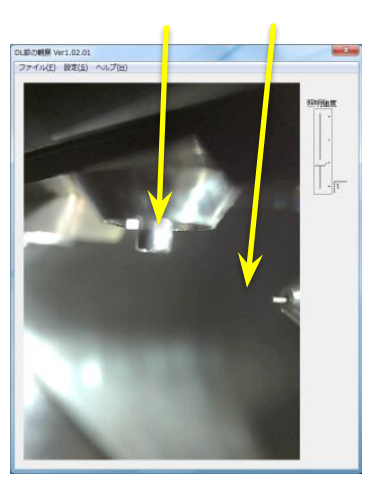

Подключение блока ESI Working: Door close Visualizing ESI condition on PC

Переключение между режимами ESI и MALDI

 $\Box$  Увеличение чувствительности и точности структурного анализа за счет МС<sup>п</sup> (n  $\leq$  10 ) и предварительной сепарации при помощи ВЭЖХ

#### **Приложение (Высокое пространственное разрешение) Моделирование пространственного разрешения, позволяющего визуализировать пигментный слой сетчатки**

#### **Для визуализации пигментного слоя сетчатки требуется пространственное разрешение в 10 мкм или лучше.**

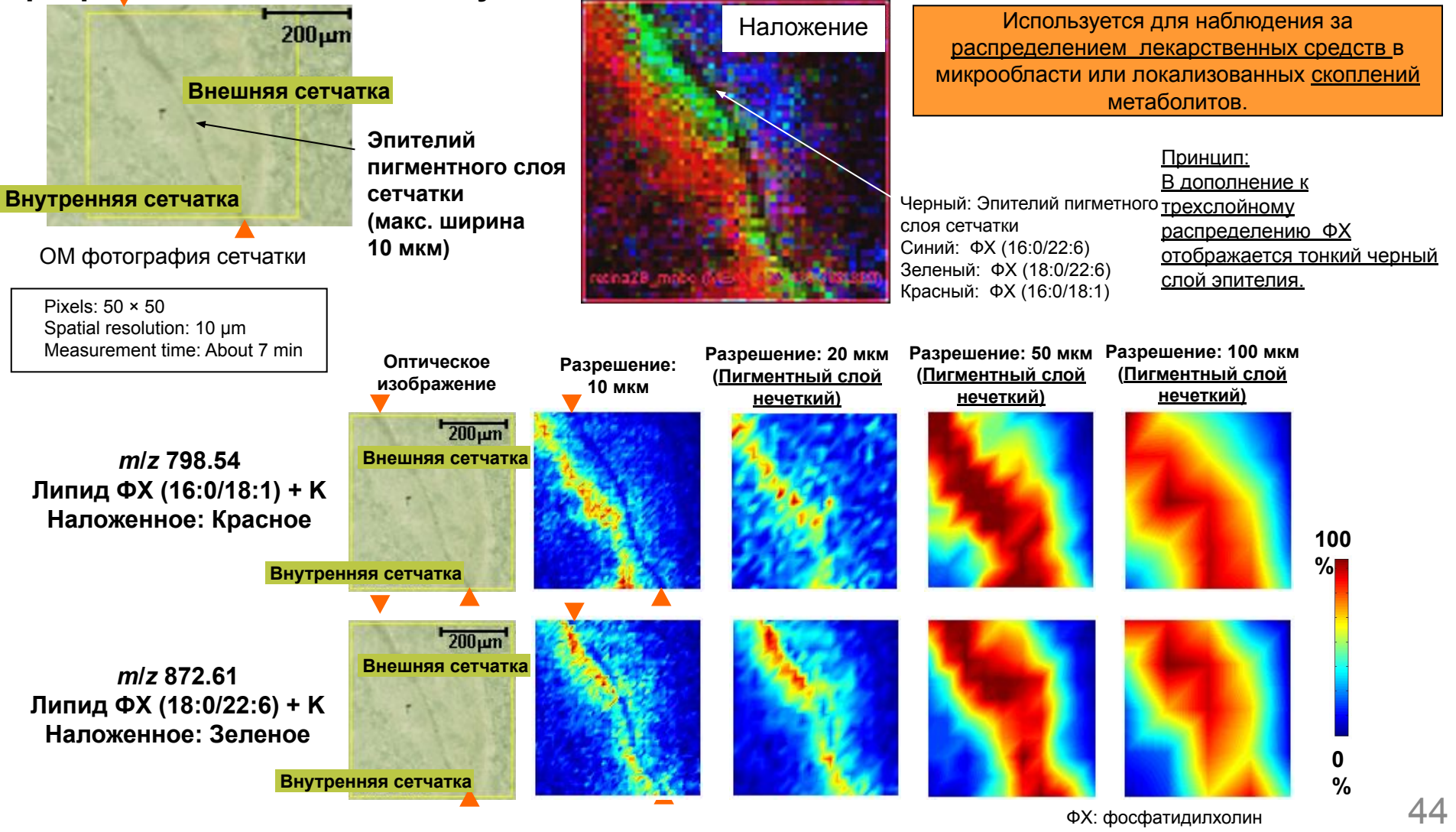

#### **G** SHIMADZU **Визуализация MALDI: анализ распределения фосфолипидов в сетчатке**

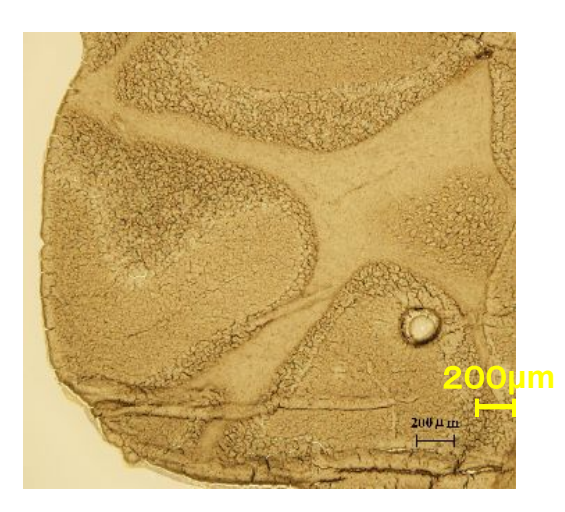

**Оптическое изображение**

Образец:срез ткани мозга Матрица:DHB(Sublimation) Размер пикселя:10 мкм Размер:250×250

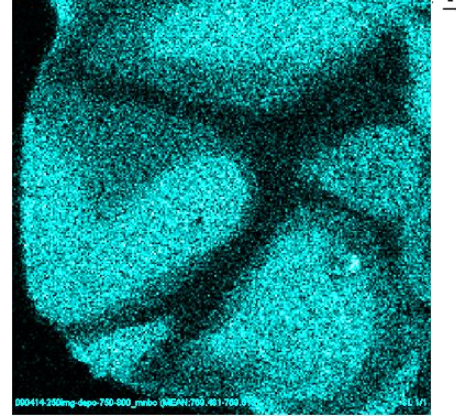

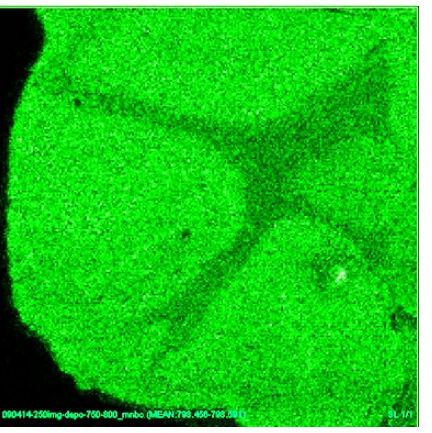

*m/z* 798.5<br>Фосфатидилхолин

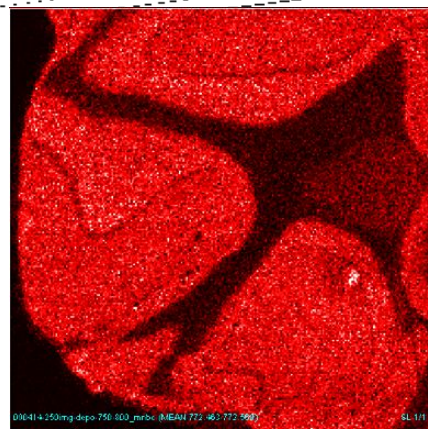

*m/z* **769.5** *m/z* **772.5 Сфингомиелин Фосфатидилхолин**

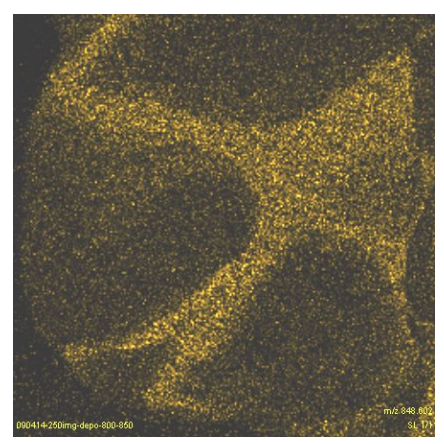

*m/z* **848.6 Фосфатидилхолин Галактозилцерамид**

#### **G** SHIMADZU **Визуализация MALDI: : применение в клинических исследованиях**

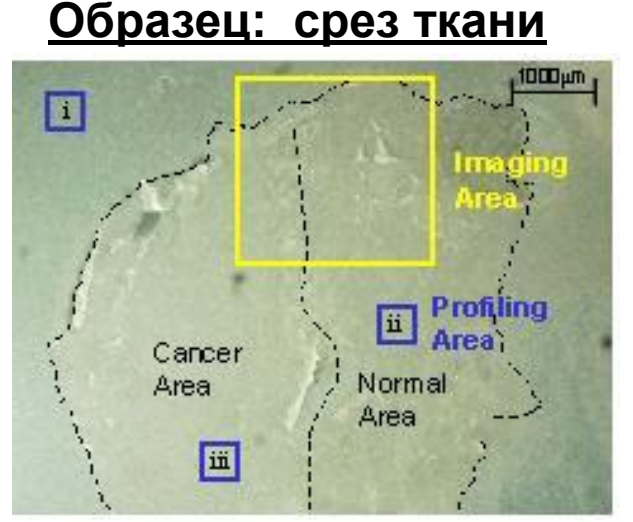

**Оптическое изображение**

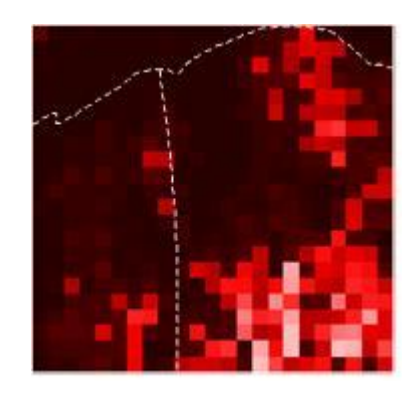

**МS изображение, m/z 616** 

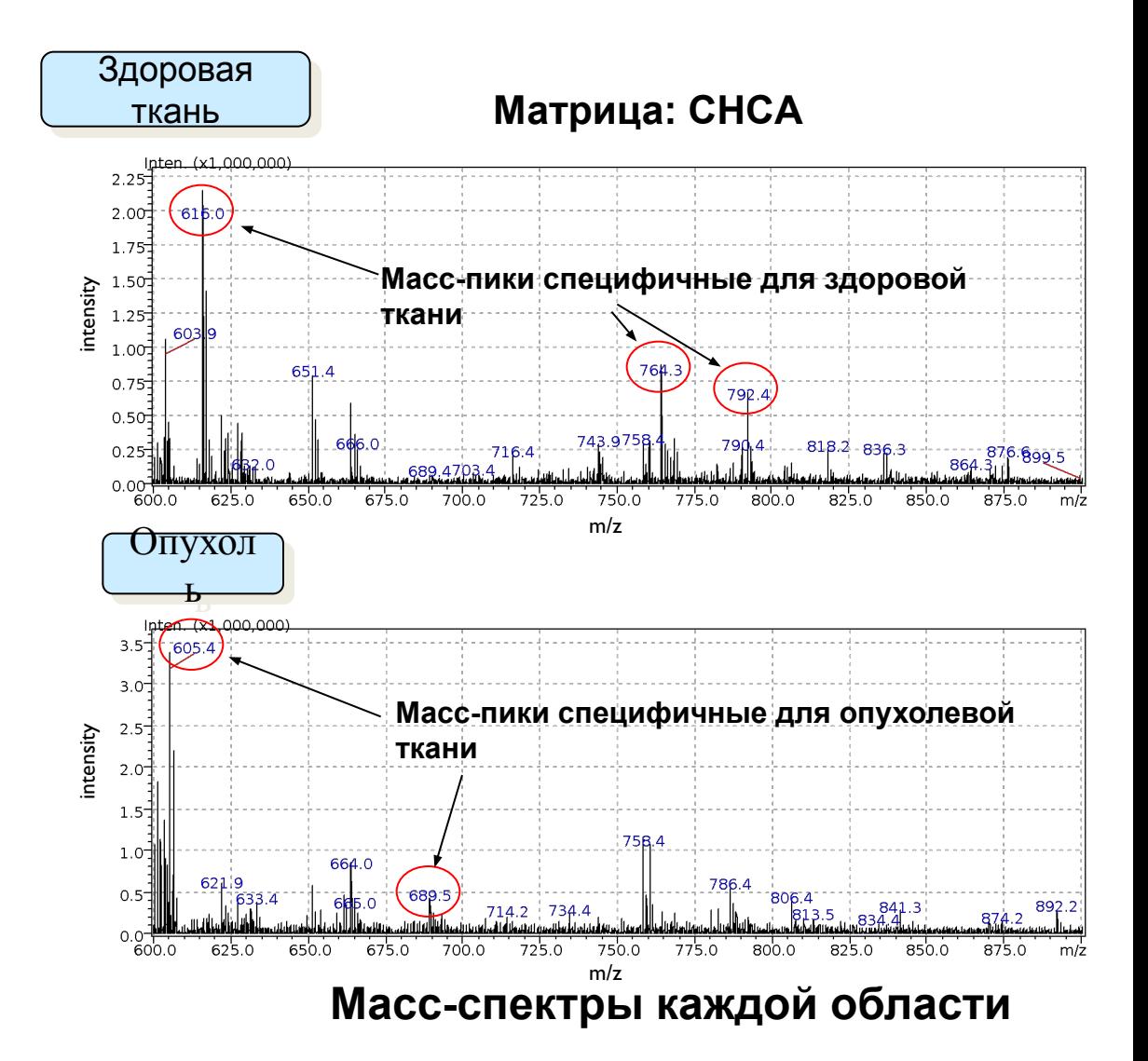

## **Визуализация MALDI: применение в**

#### **клинических исследованиях**

#### Визуализация воздействия таксола

#### на раковые клетки

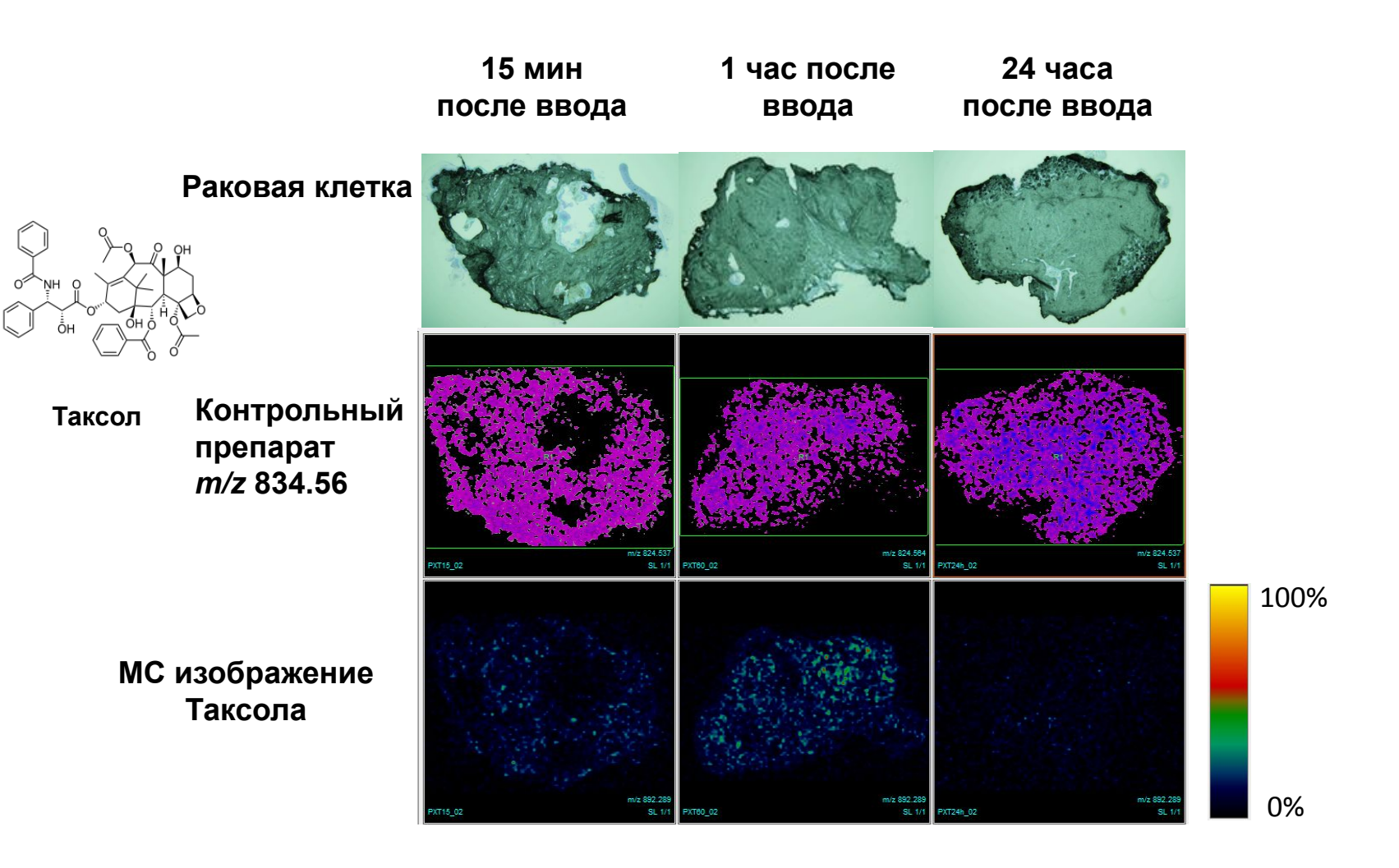

## **Визуализация MALDI: применение в фармацевтических исследованиях**

#### **Фармакокинетика фамотидина**

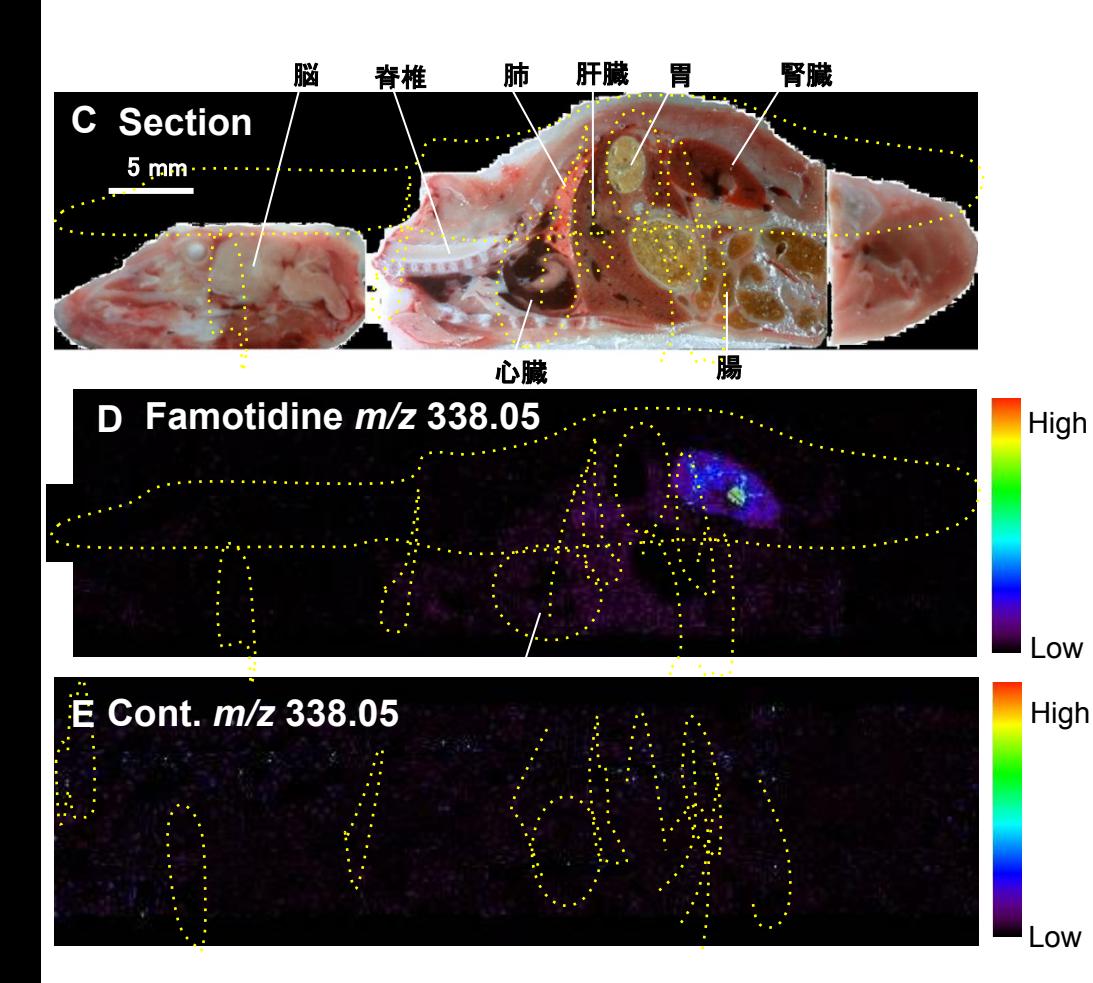

#### **Срез тушки мыши**

Условия Матрица: 50 мг/мл DHB (70% MeOH/0.1% TFA) 1 мл Срез: 10 мкм Шаг сканирования: 200 мкм Прибор: Mass-microscope

Масс-изображение было получено после 30 минут с момента внутривенного введения фамотидина (*m/z* 338.05)

Было обнаружено специфическое накапливание фамотидина в почках

## **Большое спасибо!**

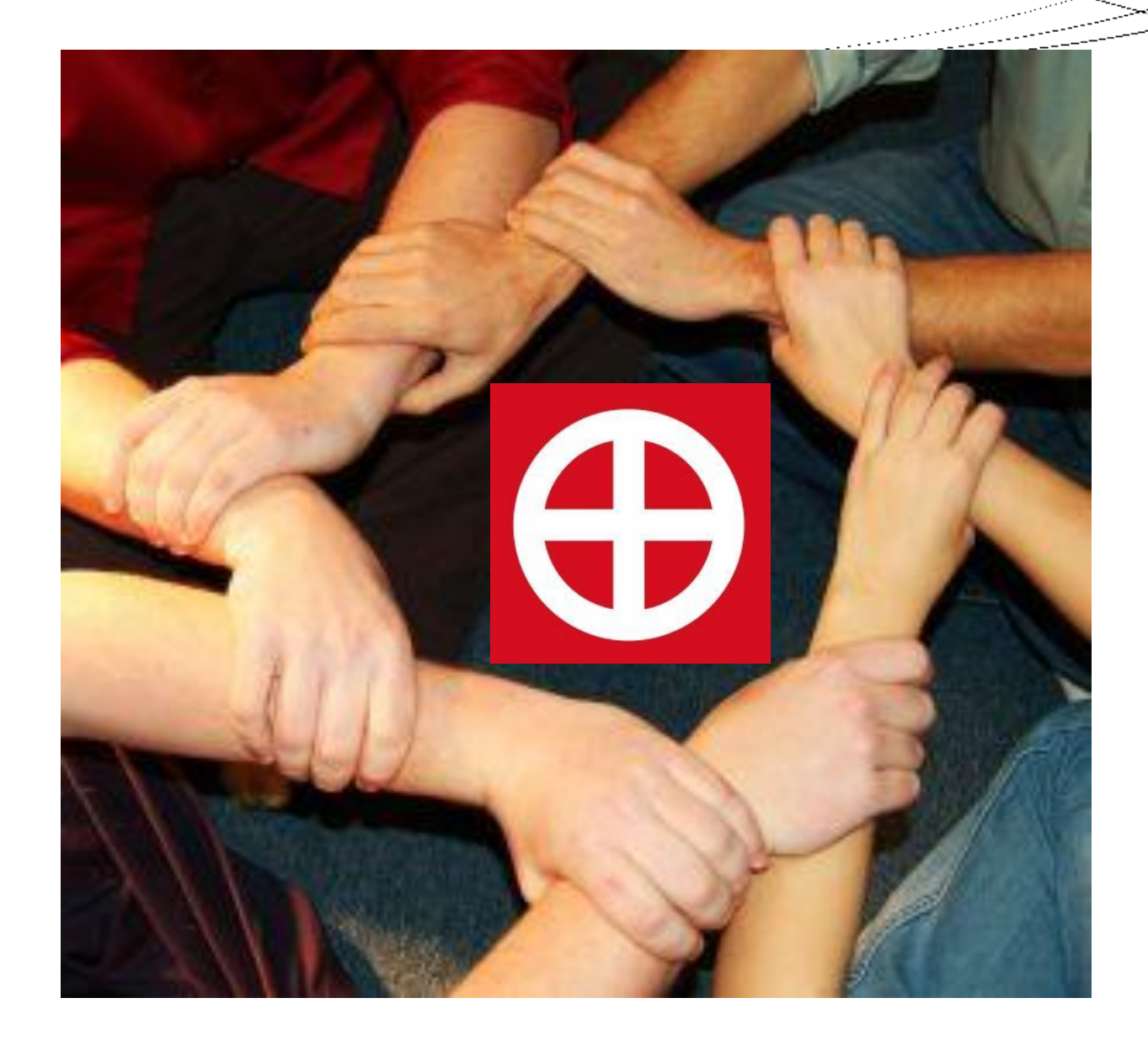